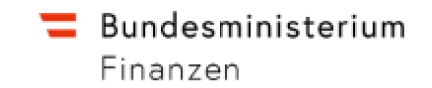

# **Allgemeine Informationen - GMSG**

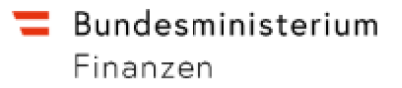

# **1. Allgemeines**

Das vorliegende Dokument "Allgemeinen Informationen - GMSG" dient zur technische Unterstützung der Programmierung und Erstellung der dafür notwendigen Prozesse und Datenfelder einer GMSG-Meldung. Für die materiell-rechtliche korrekte Ausfertigung einer GMSG-Meldung wird auf die Bestimmungen des GMSG (Gemeinsamer Meldestandard Gesetz) bzw die dazu veröffentlichten Richtlinien (GMSG-R) verwiesen.

## **1.1 Finanzinstitut (FI)**

Der Ausdruck ,Finanzinstitut' bedeutet ein Verwahrinstitut, ein Einlageninstitut, ein Investmentinstitut oder eine spezifizierte Versicherungsgesellschaft.

## **1.1.1 Feldlänge**

Im alten Schema gab es keine Längenbeschränkung für die Datenelemente (z.B. Namensfelder…) außer diese waren im Schema explizit erwähnt.

Im neuen CRS-Schema-v2.0 erfolgt eine **Begrenzung der Länge** der meisten XML-Elemente und einiger XML-Attribute auf jeweils **200 Zeichen**:

Es gibt unter anderem folgende Ausnahmen:

- Die MessageRefId darf höchstens **170 Zeichen** enthalten (siehe Anmerkung)
- Die "DocRefId" ebenfalls auf **170 Zeichen** angepasst.
- Die Datenelemente "AddressFree" in "Address" sowie "Warning" und "Contact" in "MessageSpec" sind auf **4000 Zeichen** begrenzt.

## **Anmerkung betr. MessageRefID:**

Aufgrund der nationalen FinanzOnline Spezifikationen ändert sich betreffend MessageRefId bezüglich dieser Änderung nichts.

#### *Aufbau der MessageRefID:*

- *die ersten 9 Stellen der MessageRefID müssen mit der Fastnr\_FI ident sein*
- *AT (als Länderkennung)*
- *Jahr (größer gleich 2016)*
- *Individuell vergebener Wert*

*(1-8 Zeichen und alphanumerisch 0-9, a-z, A-Z) Beispiel: 091234567AT2016999* 

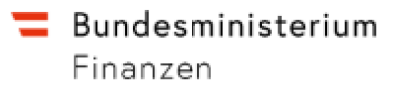

*Die maximale Länge der MessageRefId sind 23 Zeichen.* 

Eine Verletzung der Längenvorgaben führt zur Abweisung der kompletten File-Übermittlung, da die Prüfung im Rahmen der Schemavalidierung erfolgt.

## **1.1.2 Anzahl der Übermittlung**

Es können vom Finanzinstitut maximal 4000 Account Reports in beliebiger Komplexität geschickt werden. Sind mehr als 4000 AccountReport-Elemente in einer Übermittlung, ist die gesamte Übermittlung nicht möglich und ein entsprechender Fehlercode (ERR-DAC2- 100004) wird retourniert.

Siehe auch Kapitel 3.1.3.

## **1.1.3 Crs\_National\_v2.0**

Bisher war das Root-Tag CRS\_OECD, welches nun auf Crs\_National ersetzt bzw. eingebettet wurde. Dieses enthält nun die Tags Info\_Daten- und CRS\_OECD. Die Info\_Daten waren bisher im CRS\_OECD-Tag enthalten.

## **1.1.4 Ergänzung des ISO Country Codes für Kosovo (XK) im neuen CRS-Schema-v2.0**

Der ISO Code für Kosovo (XK) wurde nun in das Schema aufgenommen. Kontoinhaber und beherrschende Personen mit Adressdaten aus dem Kosovo können nun korrekt gemeldet werden.

# **2. Inhalt**

## **2.1 Datenelemente**

Die einzelnen Datenelemente ergeben sich aus dem CRS Schema (Common Reporting Standard – CRS-Schema-v2.0 ab Januar 2021).

In diesem Dokument werden die wichtigsten Elemente aufgezählt und deren Bedeutung erklärt. Auf detaillierte Sub-Strukturen (wie z.B. XML-Strukturen zur Beschreibung von Adressen) wird nicht näher eingegangen, diese sind im CRS Schema definiert.

Nicht alle Anforderungen können durch das Schema abgedeckt werden. Es ist z.B. nicht zulässig, dass mehr als ein Element mit Namen ReportingGroup in der Übermittlung vorhanden ist, obwohl das Schema dies zulassen würde. Diese Anforderungen werden zusätzlich zum Schema überprüft und mit einer Fehlermeldung im Protokoll in FinanzOnline zurückgemeldet.

Bundesministerium Finanzen

#### **2.1.1 Info\_Daten**

Das Element Info\_Daten dient zur Identifikation des Finanzinstituts bzw. des Finanzonline-Teilnehmers (Übermittler).

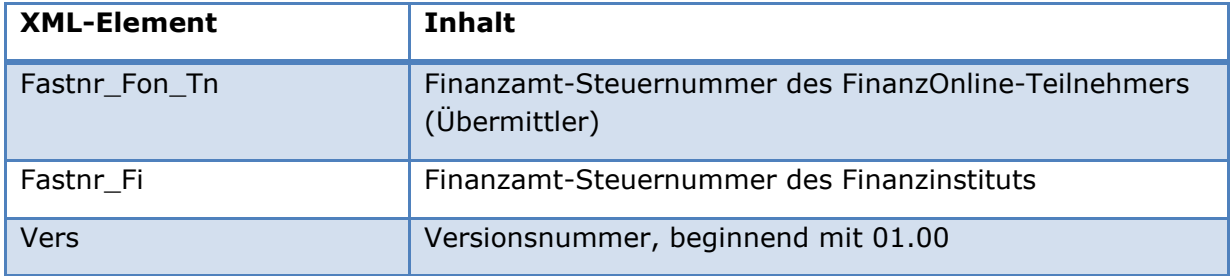

#### **2.1.2 MessageSpec**

Dieses Element enthält Informationen über die Art der Mitteilung sowie über Sender und Empfänger.

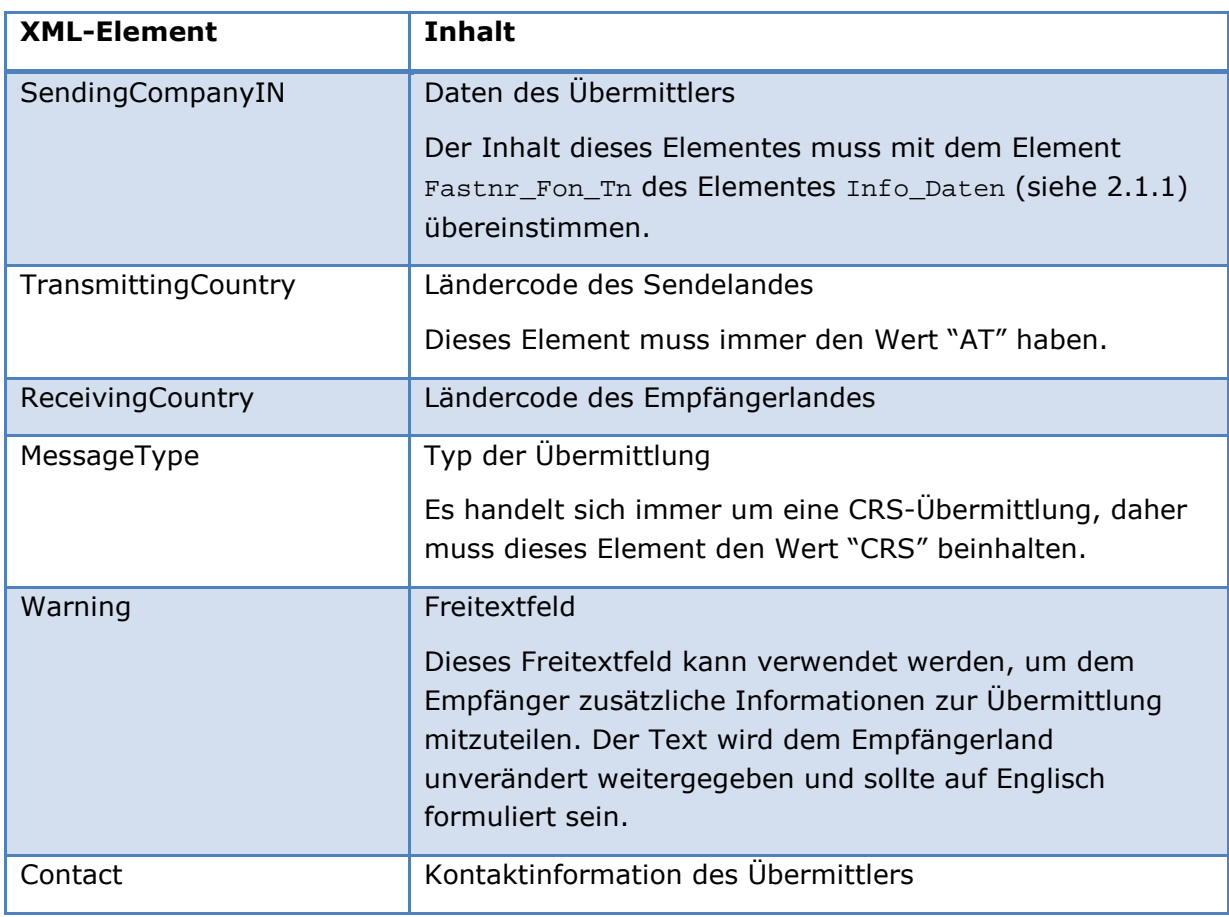

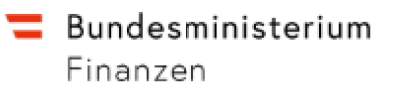

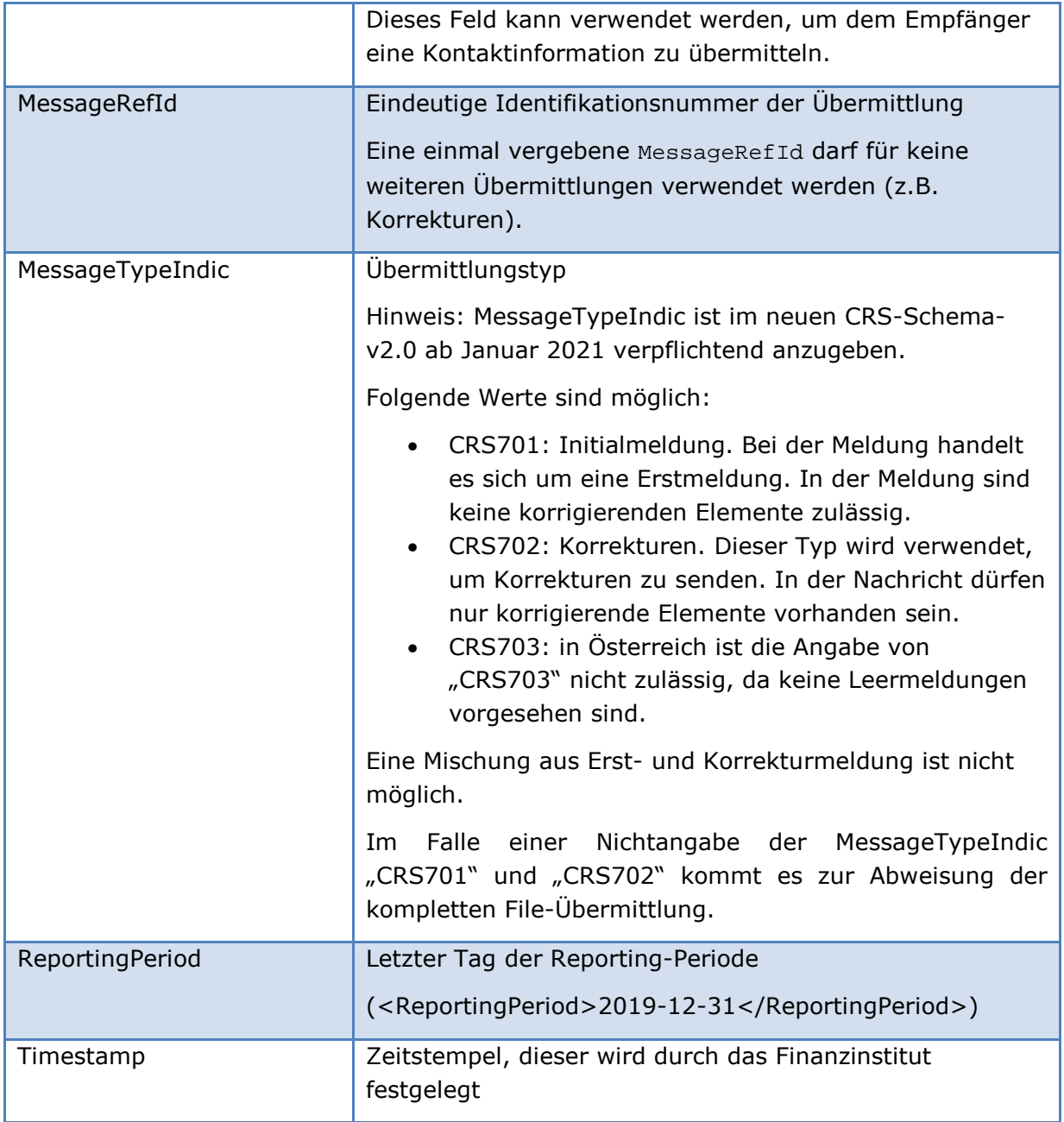

## **2.1.3 ReportingFI**

Das Element ReportingFI enthält die Daten des Finanzinstituts. ReportingFI ist zwingend in jeder Übermittlung, auch in einer Korrekturübermittlung, anzugeben. In einer Übermittlung ist genau ein Element ReportingFI zulässig.

Eine ReportingFI ist ein Top-Level-Element, das in der Korrekturübermittlung über die DocRefId eindeutig referenziert werden kann (siehe z.B. 3.1.1.2 oder Beispiele ab 3.2).

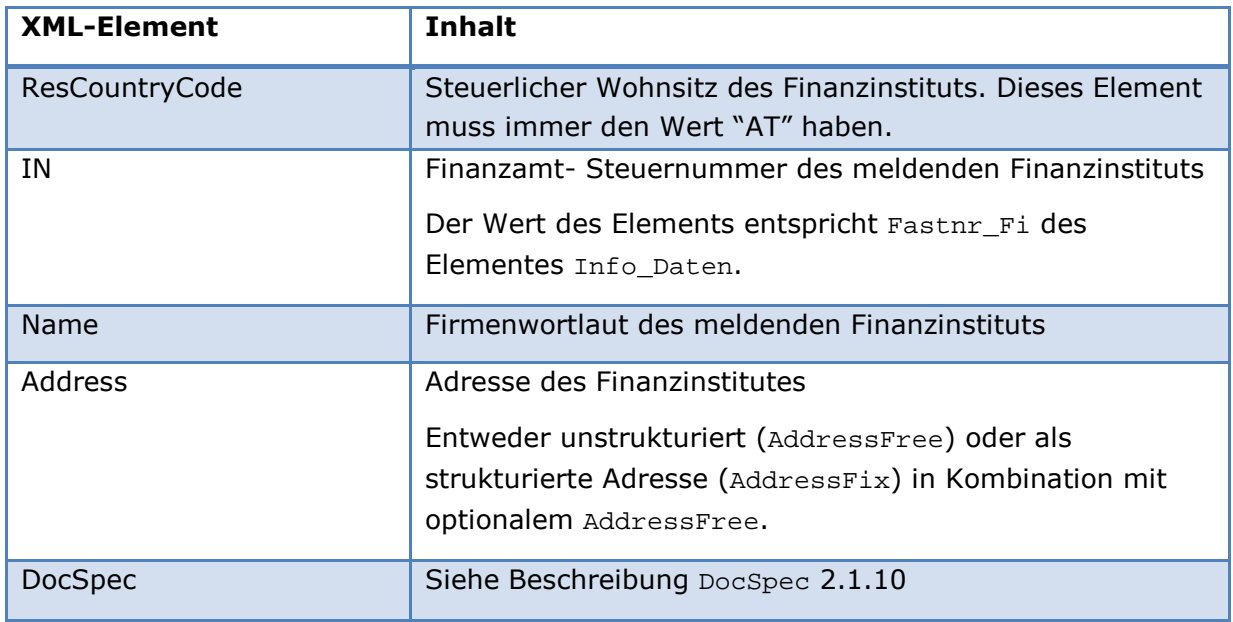

## **2.1.4 ReportingGroup**

Das Element ReportingGroup gruppiert die zu übermittelnden AccountReport-Elemente. In einer Übermittlung muss das Element ReportingGroup genau einmal vorkommen, auch wenn keine AccountReport-Elemente vorhanden sind (siehe auch Beschreibung im Schema).

## **2.1.5 AccountReport**

Dieses Element fasst alle Daten zu einem Finanzkonto und damit zusammenhängende Personen oder Organisationen zusammen. In einer Meldung dürfen mehrere AccountReport-Elemente angegeben werden. Aber immer nur innerhalb genau einer ReportingGroup.

Ein AccountReport ist ein Top-Level-Element, das in der Korrekturübermittlung über die DocRefId eindeutig referenziert werden kann (siehe z.B. 3.1.1.2 oder Beispiele ab 3.2).

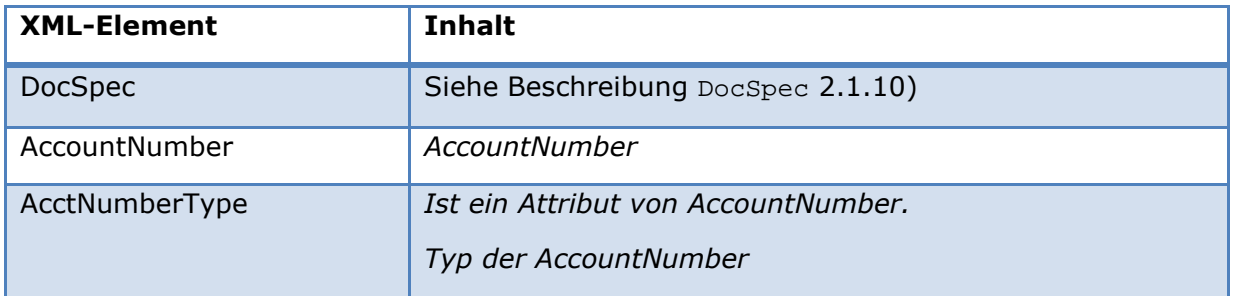

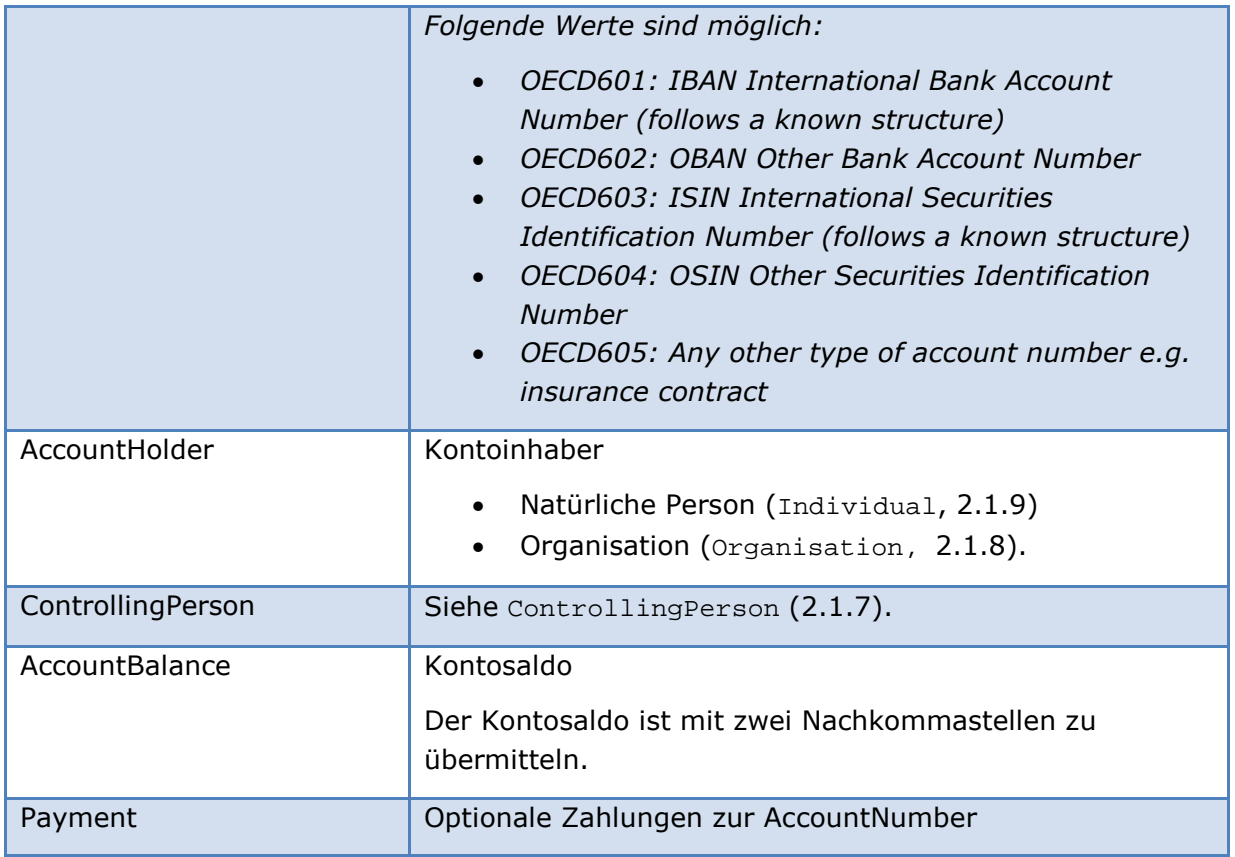

## **2.1.6 AccountHolder**

Das Element "AccountHolder" identifiziert den Inhaber des Kontos. Ein AccountHolder ist immer entweder genau ein Element mit Namen "Individual" oder genau ein Element mit Namen "Organisation".

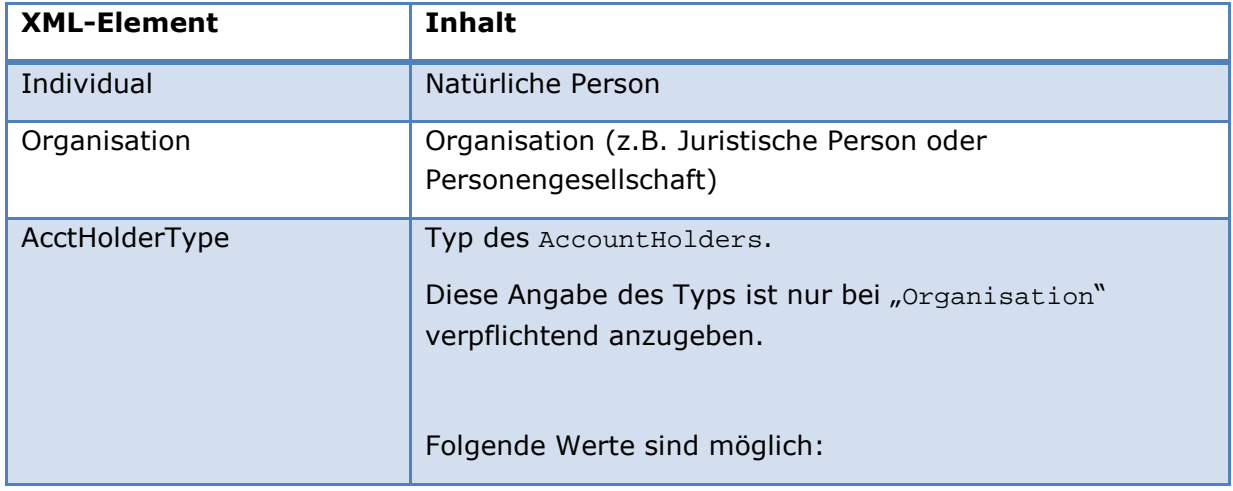

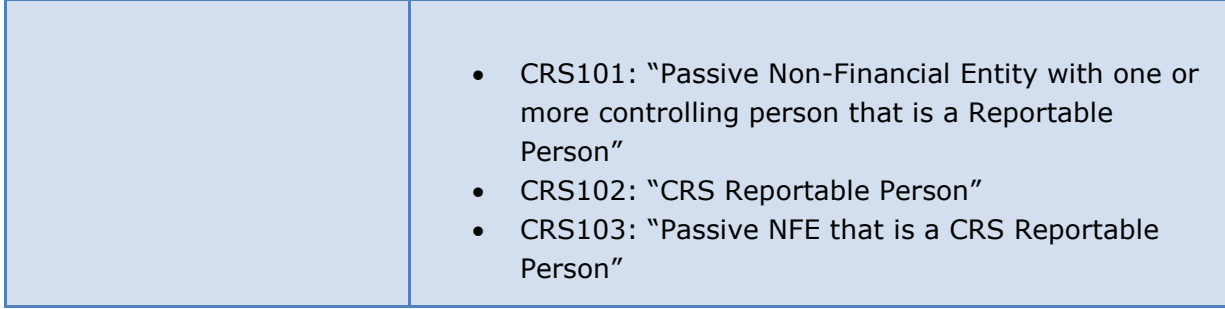

## **2.1.7 Controlling Person**

Das Element "ControllingPerson" identifiziert eine beherrschende Person. Eine ControllingPerson ist immer genau ein Element mit Namen "Individual".

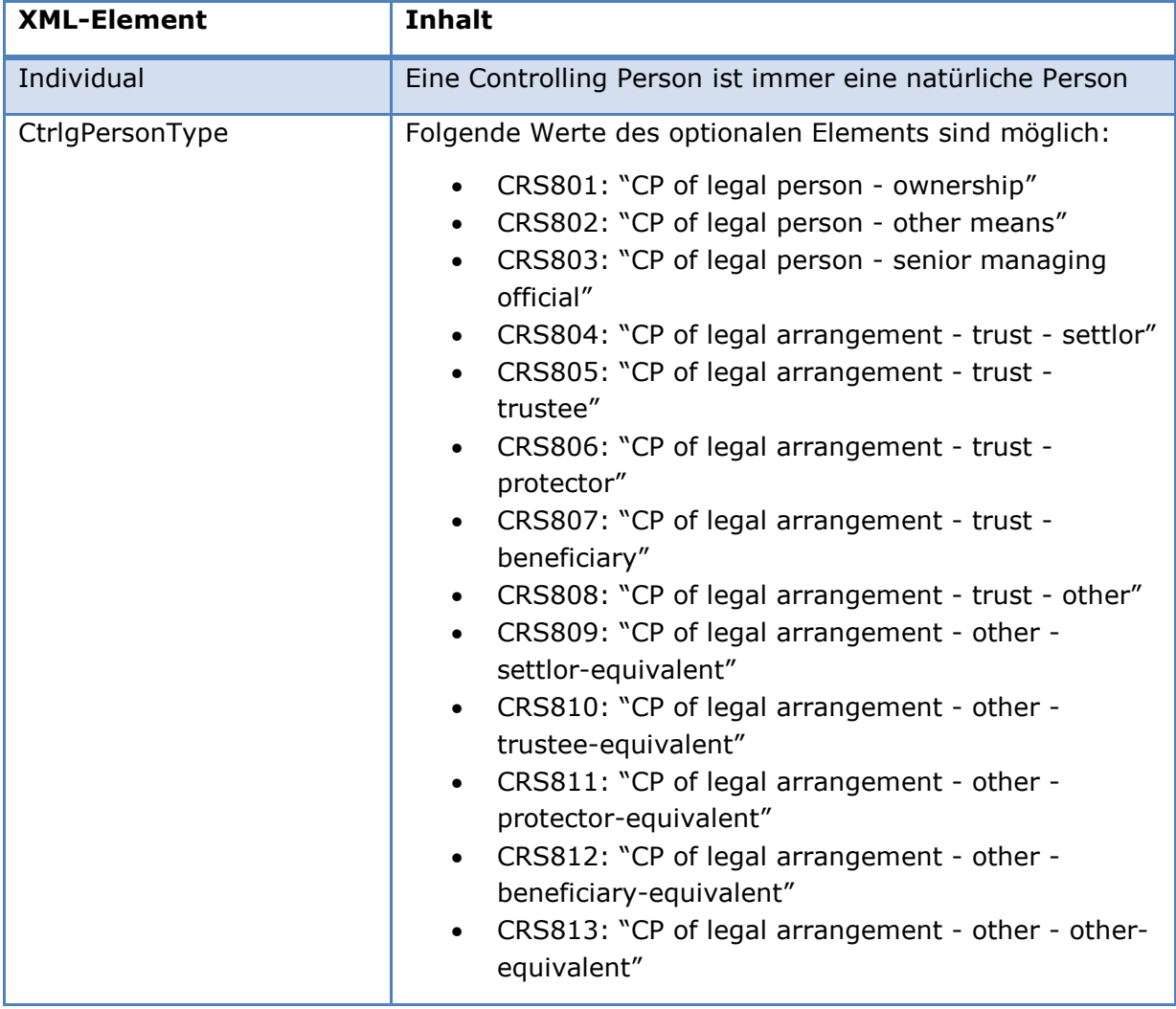

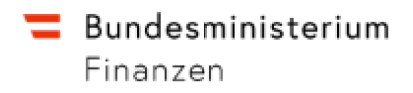

## **2.1.8 Organisation**

Element zur Beschreibung einer Organisation.

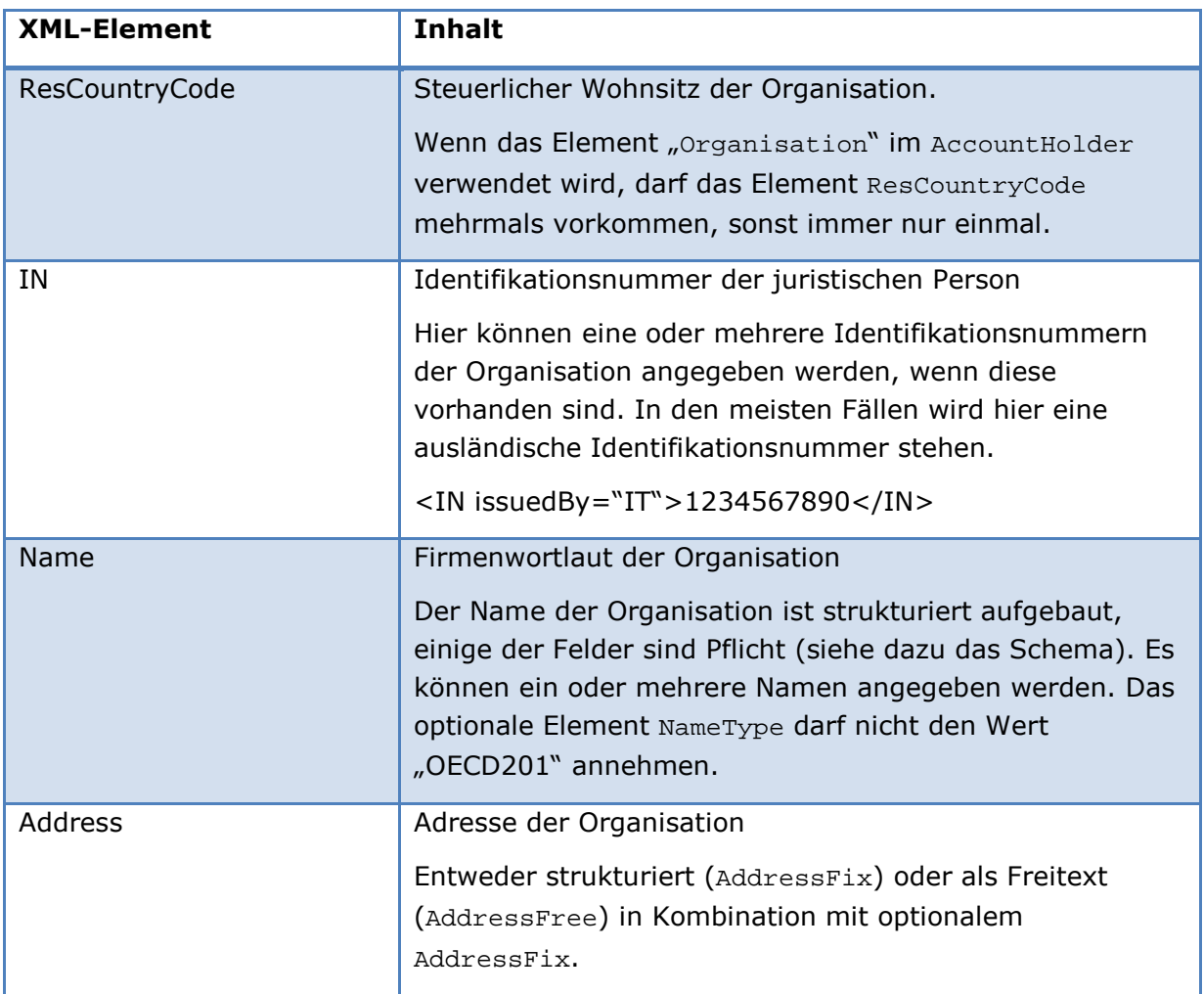

## **2.1.9 Individual**

Element zur Beschreibung einer natürlichen Person.

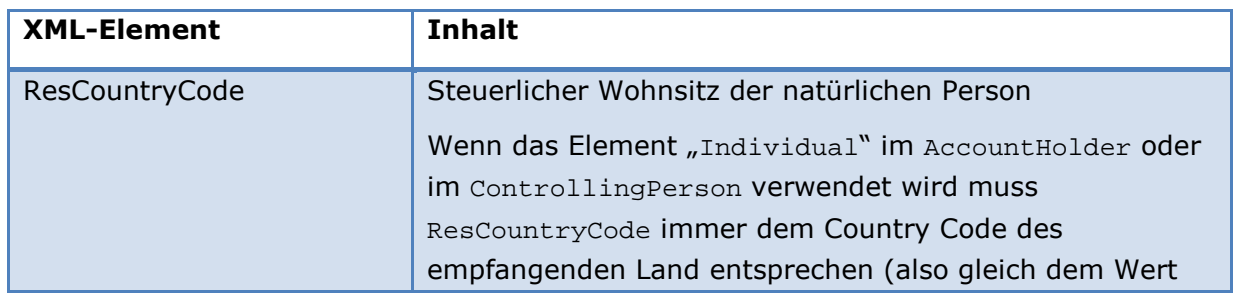

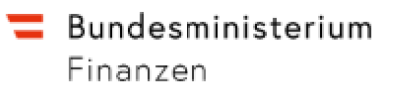

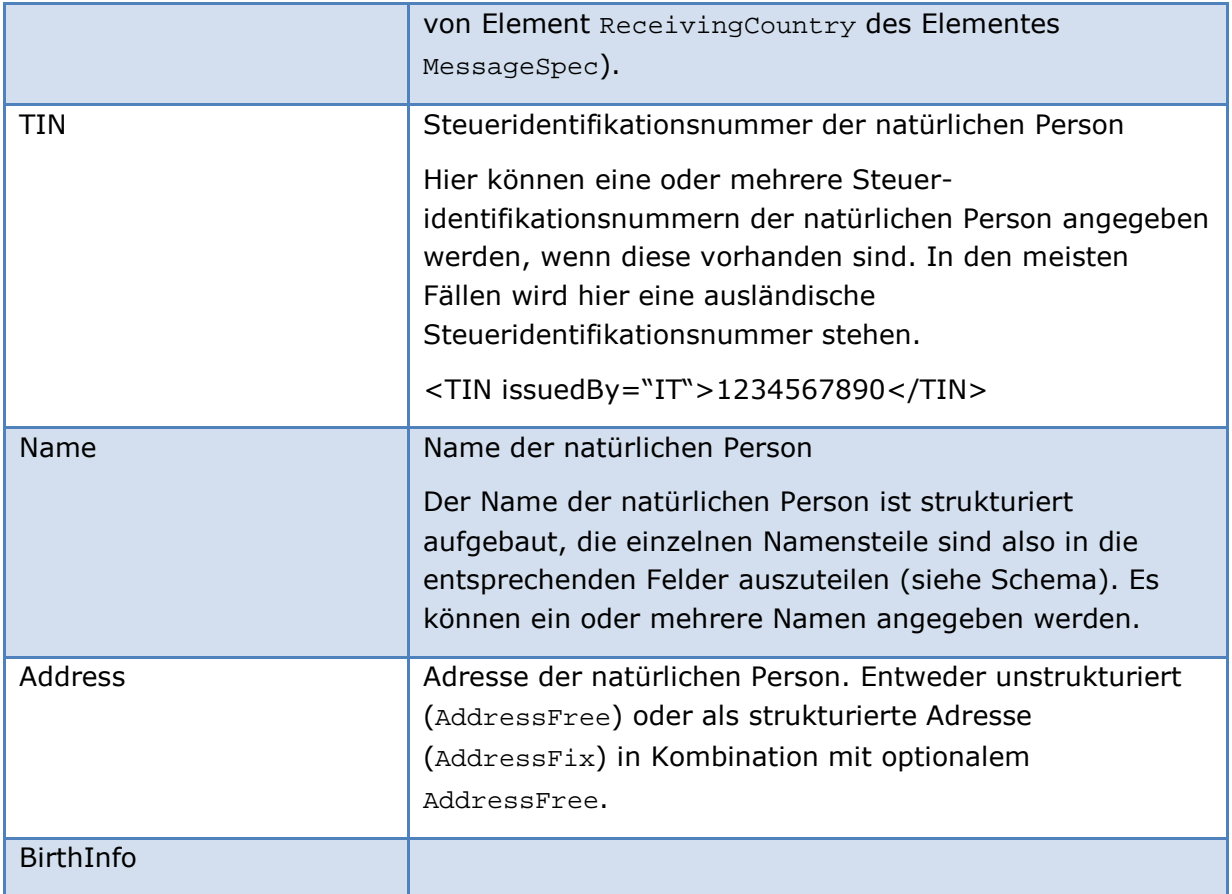

## **2.1.10 DocSpec**

Element zur Beschreibung einer CRS-Übermittlung (AccountReport, ReportingFI).

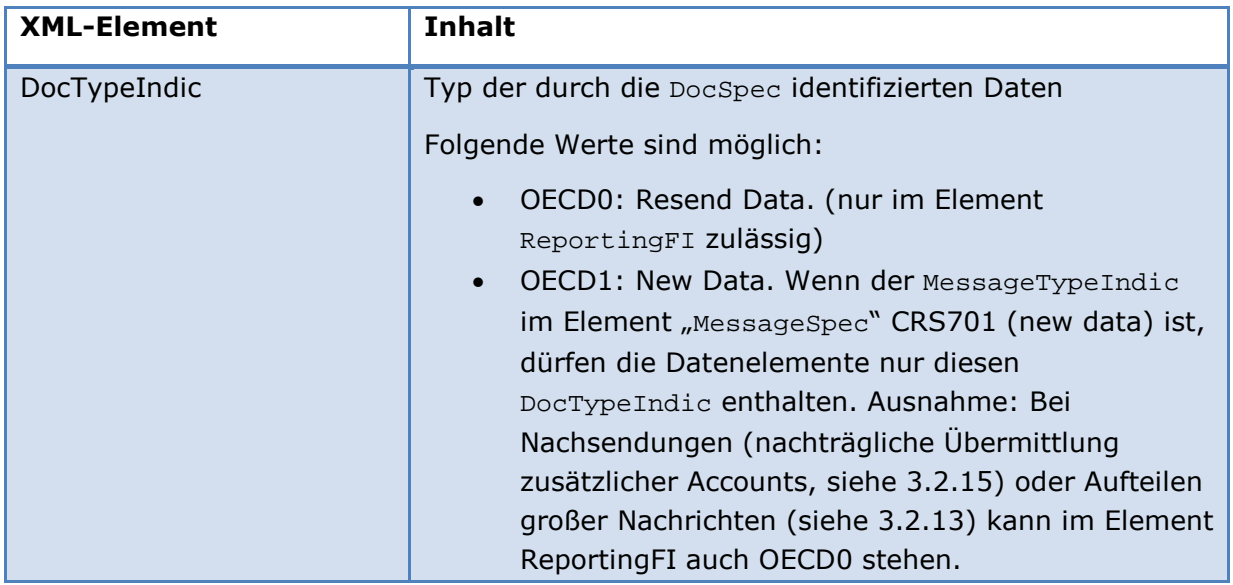

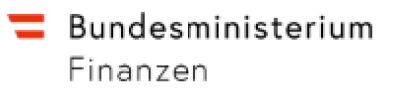

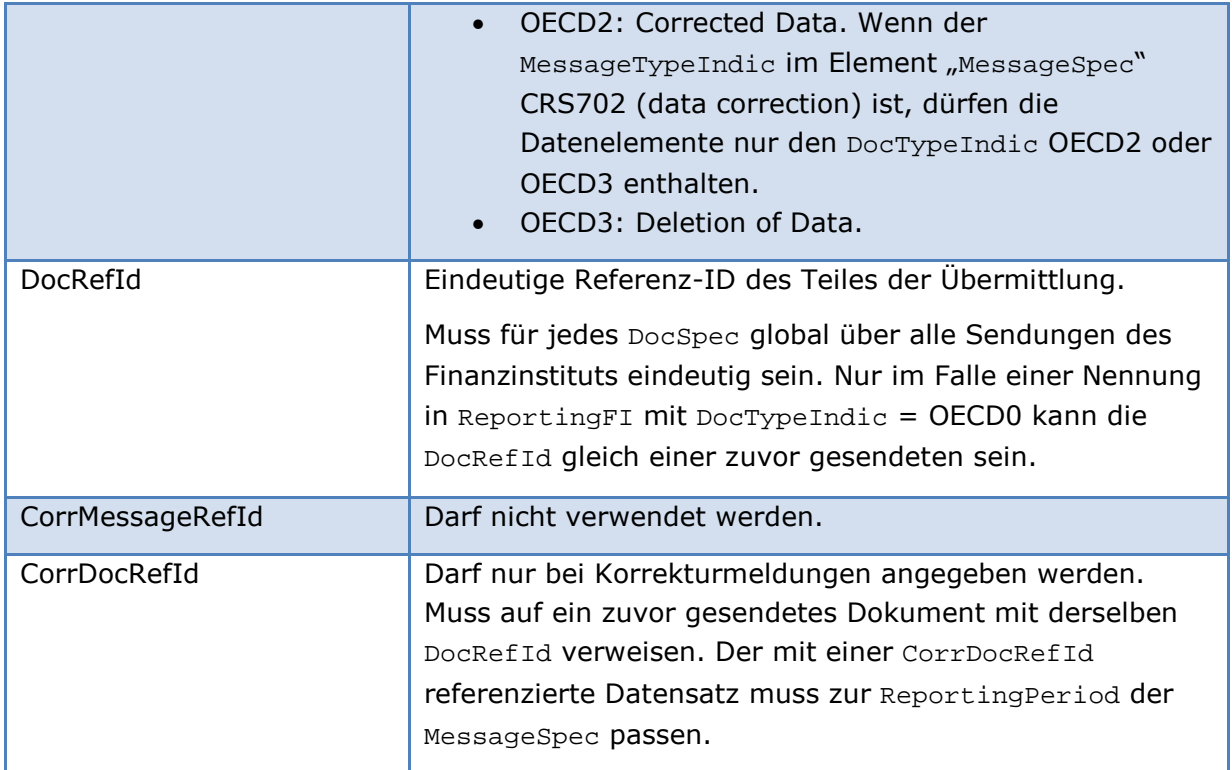

# **3. Übermittlung**

## **3.1 Allgemeines**

## **3.1.1 Lieferungsarten**

## **3.1.1.1 Initiallieferung**

Im Header (MessageSpec) muss das Element MessageTypeIndic den Wert CRS701 (new data) haben. Die MessageRefId muss – wie für jede Übermittlung – eindeutig sein.

Nur die Top-Level-Elemente ReportingFI und AccountReport sind korrigierbare Elemente. Diese zeichnen sich durch das Element DocSpec aus, welches einerseits eine ReportingFI oder einen AccountReport über die DocRefId eindeutig identifiziert. Im Falle einer Initialmeldung darf in keinem der Top-Level-Elemente eine CorrDocRefId angegeben werden. Der Wert von DocTypeIndic muss auf den Wert OECD1 gesetzt werden.

Die DocSpec der Elemente einer Initialmeldung müssen folgende Eigenschaften besitzen:

- DocTypeIndic muss immer den Wert OECD1 haben. OECD2 oder OECD3 sind in einer Initialmeldung nicht erlaubt.
- CorrDocRefId darf nicht in der Meldung vorhanden sein.

Die DocRefIds der Elemente müssen sich unterscheiden und sind immer global eindeutig.

Eine Meldung kann nur genau eine Report-Periode umfassen. Das Element ReportingPeriod muss immer den letzten Tag der Report-Periode (z.B. 2016-12-31) angeben. Jede Meldung ist an genau ein Land adressiert, welches im ReceivingCountry angegeben ist. Die generelle Struktur einer Initial-Meldung ist in folgender Tabelle angegeben:

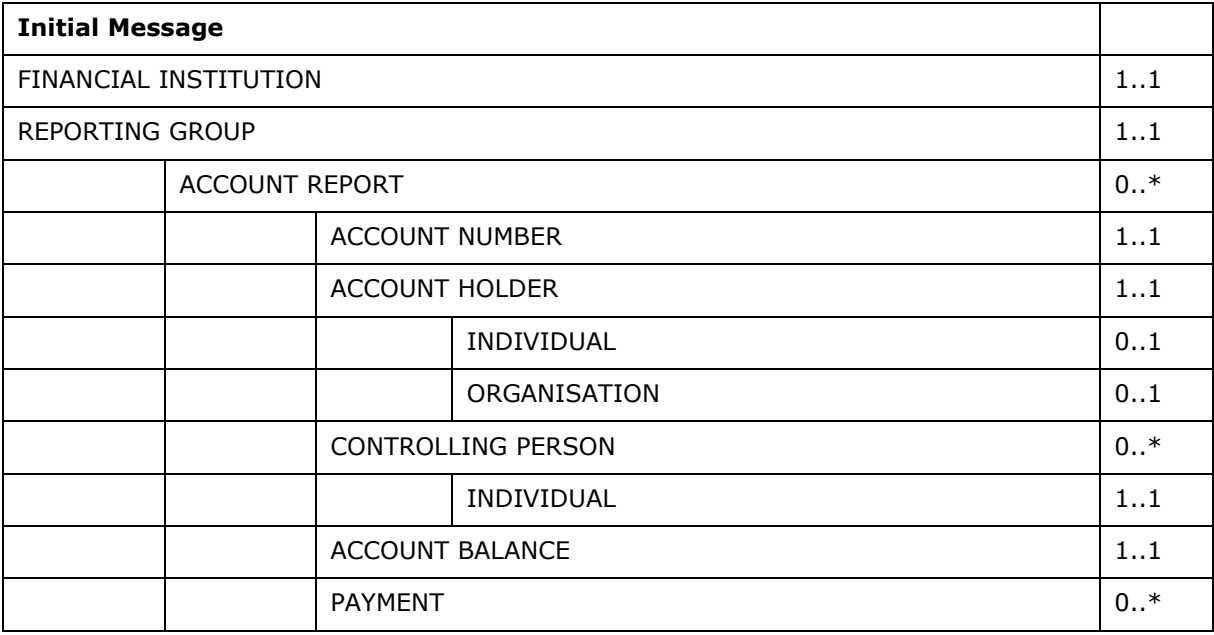

In Kapitel 3.2.1 ist ein Beispiel für eine Initialmeldung angegeben.

Wenn der AccountHolder einen AcctHolderType von CRS101 (Reportable Person and is also a Passive NFE with one or more Controlling Persons that is a Reportable Person) hat und sowohl die Organisation als auch die Controlling Persons vom selben Land sind, so soll der zugehörige Account in derselben Message doppelt gemeldet werden: einmal als CRS101 mit den Controlling Persons und einmal als CRS103 (Passive NFE that is a CRS Reportable Person) ohne sie. Ein ausführliches Beispiel für eine solche Meldung ist in Kapitel 3.2.3 angegeben.

## **3.1.1.2 Korrekturübermittlung**

Eine Korrekturübermittlung hat im Grunde genommen dieselbe Struktur, wie eine Initialmeldung. Im Header (MessageSpec) muss das Element MessageTypeIndic den Wert CRS702 (The message contains corrections for previously sent information) haben.

Wie jede Message, so muss auch eine Korrektur/Löschung eine eindeutige MessageRefId besitzen. Für die ReportingFI (und nur für diese) kann das Element DocTypeIndic den Wert OECD0 annehmen. OECD0 bedeutet, dass sich die Werte des ReportingFI nicht geändert haben. Dieser Wert für die ReportingFI wird immer dann Verwendung finden, wenn sich die Korrekturen nur auf die AccoutReport-Elemente beziehen, nicht aber auf die ReportingFI selbst.

Nur die Top Level-Elemente ReportingFI und AccountReport sind korrigierbare Elemente. Diese zeichnen sich durch das Element DocSpec aus, welches einerseits eine ReportingFI oder einen AccountReport über die DocRefId eindeutig identifiziert, andererseits über die CorrDocRefId – im Falle einer Korrektur – eindeutig auf eine zu korrigierende Übermittlung verweist.

Die DocSpec der zu korrigierenden Elemente müssen folgende Eigenschaften besitzen:

- DocTypeIndic muss den Wert OECD2 (Korrektur) oder OECD3 (Löschung) haben. OECD1 ist in einer Korrekturmeldung nicht erlaubt.
- CorrDocRefId verweist auf eine DocRefId einer zuvor gesendeten Mitteilung, welche nicht zuvor schon Teil einer Korrektur war.
- Die DocRefIds der zu korrigierenden und der korrigierenden Elemente müssen sich unterscheiden (DocRefIds sind immer global eindeutig). Elemente, die in der Korrekturmeldung mitgegeben werden, aber keine Änderung darstellen, besitzen dieselbe DocRefId wie die vorherige Übermittlung (bei ReportingFIs).

In Kapitel 3.2 sind Beispiele zu Korrekturen angegeben.

## **Korrektur einer Initialmeldung**

Die Korrekturübermittlung enthält eine eindeutige MessageRefId und den DocTypeIndic CRS702. Die in den korrigierbaren Elementen angegebenen CorrDocRefIds verweisen auf ein Dokument mit gleicher DocRefId einer Initialmeldung.

## **Korrektur einer Korrektur**

Hier gilt im Grunde dasselbe wie für Korrektur einer Initialmeldung. Die CorrDocRefId der weiteren Korrektur muss aber auf die DocRefId der unmittelbar vorangegangenen Korrektur verweisen. Ein Verweis auf die DocRefId der Initialmeldung ist nicht erlaubt.

So kann im Falle des Falles eine Reihung von Korrekturen beim Empfänger vorgenommen werden. Es ist aber dennoch darauf zu achten, dass die Meldungen und Korrekturen in zeitlich korrekter Abfolge verschickt werden.

## **3.1.1.3 Löschungen**

Eine Löschung eines Top-Level-Elementes (z.B. eines AccoutReports) ist im Grunde dasselbe wie eine Korrektur. Der DocTypeIndic nimmt aber für eine Löschung den Wert OECD3 an.

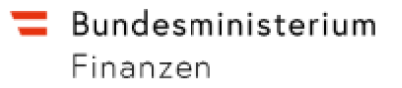

Die Löschung eines Kind-Elementes (z.B. einer ControllingPerson) erfolgt, indem das dazugehörige Top-Level-Element (also der AccountHolder) mit dem DocTypeIndic OECD2 (Korrektur) gesendet wird und das zu löschende Kind-Element einfach weggelassen wird.

## **3.1.2 Meldezeitraum**

Die Übermittlung der Erstlieferungen muss bis zum 30.06. des jeweiligen folgenden Kalenderjahres erfolgen.

Die Übermittlung von Korrektur- oder Löschlieferungen ist auch nach dem 30.06. des jeweiligen Kalenderjahres sowie in den Folgejahren möglich. Es ist darauf zu achten, dass Reporting Periods nicht gemischt werden. Im Dokument angegebene CorrDocRefIds für Korrekturen dürfen sich nur auf die in der der Korrekturlieferung angegebene ReportingPeriod beziehen. Es ist nicht möglich innerhalb einer Korrekturmeldung Dokumente aus verschiedenen Meldezeiträumen zu mischen.

Eine Lieferung von Daten zu in der Zukunft liegenden Meldejahren ist nicht möglich, d.h. das Kalenderjahr in ReportingPeriod muss kleiner oder gleich dem aktuellen Kalenderjahr sein.

## **3.1.3 Aufteilen großer Nachrichten**

Eine Nachricht darf nicht mehr als 4000 AccountReport-Elemente enthalten. Sollten in einer Nachricht mehr als 4000 AccountReport-Elemente enthalten sein, wird ein entsprechender Fehler übermittelt und die gesamte Meldung verworfen.

Wenn mehr als 4000 Elemente zu übermitteln sind, ist die Meldung in mehrere Initialmeldungen aufzuteilen. Dabei ist darauf zu achten, dass jede dieser Meldungen eine neue eindeutige MessageRefId bekommt. Die Datenwerte für die Felder Fastnr\_Fon\_Tn, Fastnr Fi, SendingCompanyIN und IN der einzelnen Meldungen müssen jeweils dieselben sein. Es ist außerdem darauf zu achten, dass bei der ersten übermittelten Meldung im Element ReportingFI das Element DocTypeIndic den Wert OECD1 (Neuanlage) enthält. Alle weiteren Meldungen müssen im Element ReportingFI im Element DocTypeIndic den Wert OECD0 (keine Änderung) beinhalten.

## **3.2 Beispiele**

Es werden im Folgenden einige Beispiele sowohl zu Initial- als auch zu verschiedenen Korrekturmeldungen angegeben. Zu den einzelnen Themen sind jeweils auch XML-Dateien mit den entsprechenden Requests beispielhaft angegeben. Die Beispieldateien sind in einem ZIP-File zusammengefasst auf der BMF-Homepage gesondert veröffentlicht.

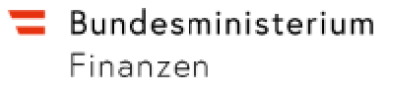

#### **3.2.1 Initialmeldungen mit Individuals**

Das folgende XML-Dokument zeigt ein Beispiel für eine Initialmeldung. Die Meldung umfasst zwei Konten. Es sind nur Individuals angegeben, es gibt keine Controlling Persons in der Meldung.

Beispieldateien:

• 01 InitialUndKorrektur\01 Initial.xml

#### **3.2.2 Korrektur der Meldung mit Individuals**

Die folgende Meldung korrigiert die Adresse von einem der AccountHolder. Die CorrDocRefId verweist auf die DocRefId der Initialmeldung. Die DocRefId für das korrigierte Element wird neu vergeben, ebenso die MessageRefId im MessageSpec. Der MessageTypeIndic wird auf CRS702 gesetzt. Im ReportingFI ist der DocTypeIndic auf OECD0 gesetzt (keine Änderung). Dies ist nötig, da ReportingFI immer angegeben werden muss aber in diesem Fall nicht verändert wurde.

Beispieldateien:

• 01\_InitialUndKorrektur\02\_Correction.xml

## **3.2.3 Initialmeldung mit Organisation und Controlling Persons**

Als Beispiel wird hier ein AccountHolder vom Typ CRS101 (Passive Non-Financial Entity with one or more controlling person that is a Reportable Person) verwendet.

Folgendes Szenario wird hier beispielhaft beschrieben:

Ein Finanzinstitut in MS A hat ein Konto von einer Organisation vom Typ CRS101. Die Organisation ist in MS B ansässig. Drei Controlling Persons sind definiert, zwei davon in MS B, eine in MS C.

Die Initialmeldung muss an die zwei Mitgliedstaaten getrennt erfolgen, es werden vom Finanzinstitut also zwei Übermittlungen verschickt, eine für MS B und eine für MS C.

Die Übermittlung an MS C beinhaltet einen Account Report mit dem Account Holder vom Typ CRS101 und die Controlling Person von MS C.

Die Übermittlung an MS B beinhaltet zwei Account Reports. Ein Account Report nennt den Account Holder mit Typ CRS103 (Passive NFE that is a CRS Reportable Person) und gibt entsprechend keine Controlling Persons an, der zweite Account Report gibt den Account Holder mit Typ CRS101 an und gibt dazu die zwei Controlling Persons in MS B mit an.

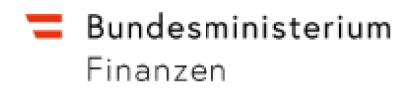

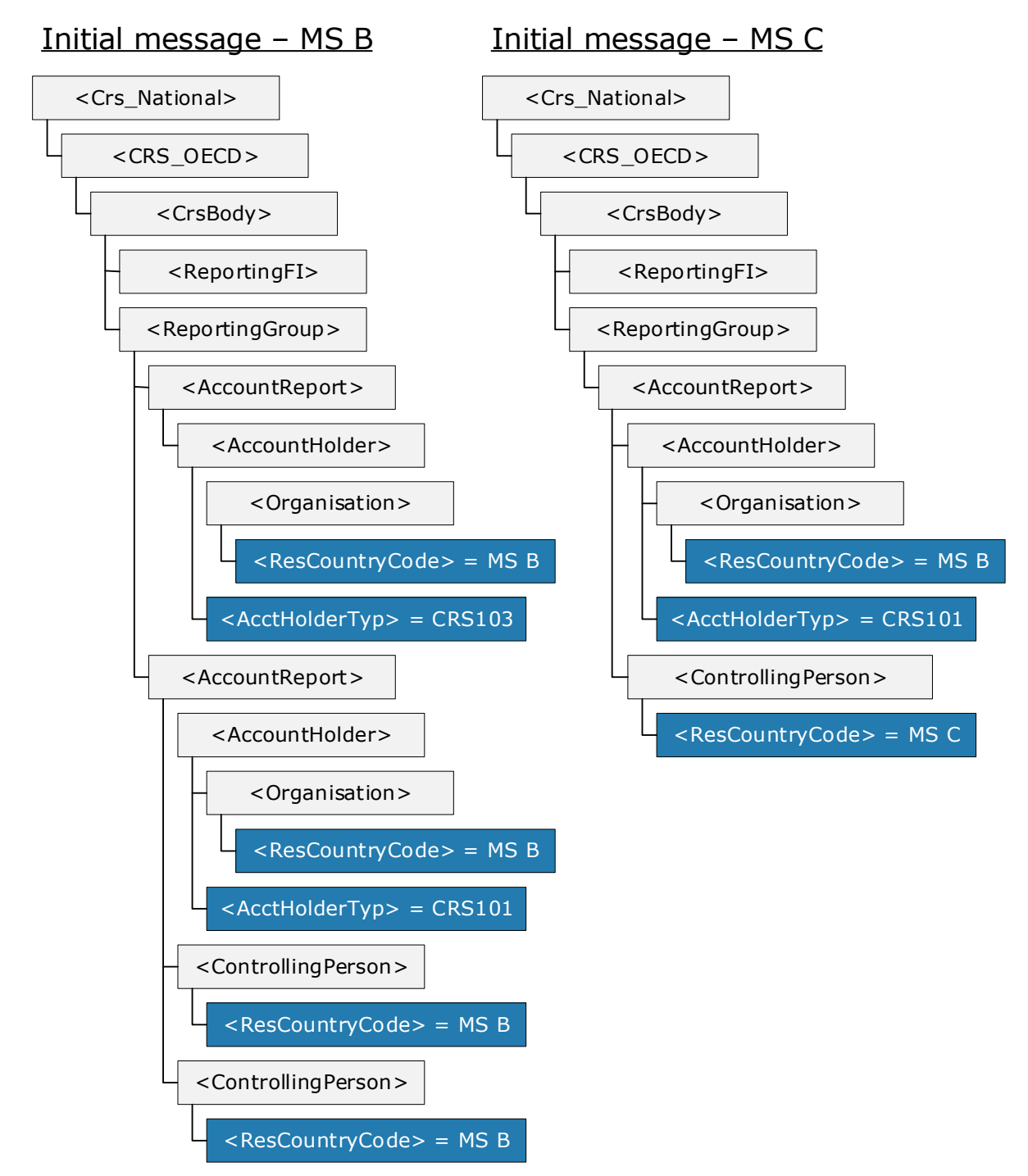

Die folgende Abbildung veranschaulicht die Initialmeldungen:

*Abbildung 1: Initialmeldung* 

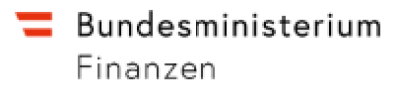

- 02\_InitialControllingPersons\01\_Initial-MSB.xml
- 02\_InitialControllingPersons\02\_Initial-MSC.xml

#### **3.2.4 Korrektur und Korrektur einer Korrektur**

Das folgende Beispiel beschreibt folgendes Szenario:

- Das Finanzinstitut sendet eine Initialmeldung. Ein Finanzinstitut, zwei Konten.
- Das Finanzinstitut sendet eine erste Korrektur. Die Zahlung des ersten Kontos wird geändert.
- Danach wird eine zweite Korrektur gesendet. Die Höhe der Zahlung wird ein weiteres Mal geändert.

Aspekte dieses Szenarios sind:

- Das FI muss laut Schema immer gesendet werden. Da die FI-Daten hier nicht geändert werden ist der DocTypeIndic der ReportingFI in beiden Korrekturen OECD0. Die DocRefId bleibt immer dieselbe.
- Die CorrDocRefId der Korrekturen verweist auf die DocRefId des Elements der unmittelbar zuvor gesendeten Übermittlung
- Es muss neben dem FI nur der korrigierte AccountReport, dort aber alle Daten, gesendet werden. Die nicht korrigierten Elemente müssen nicht gesendet werden.

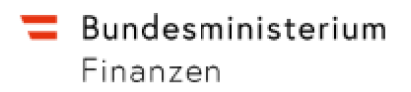

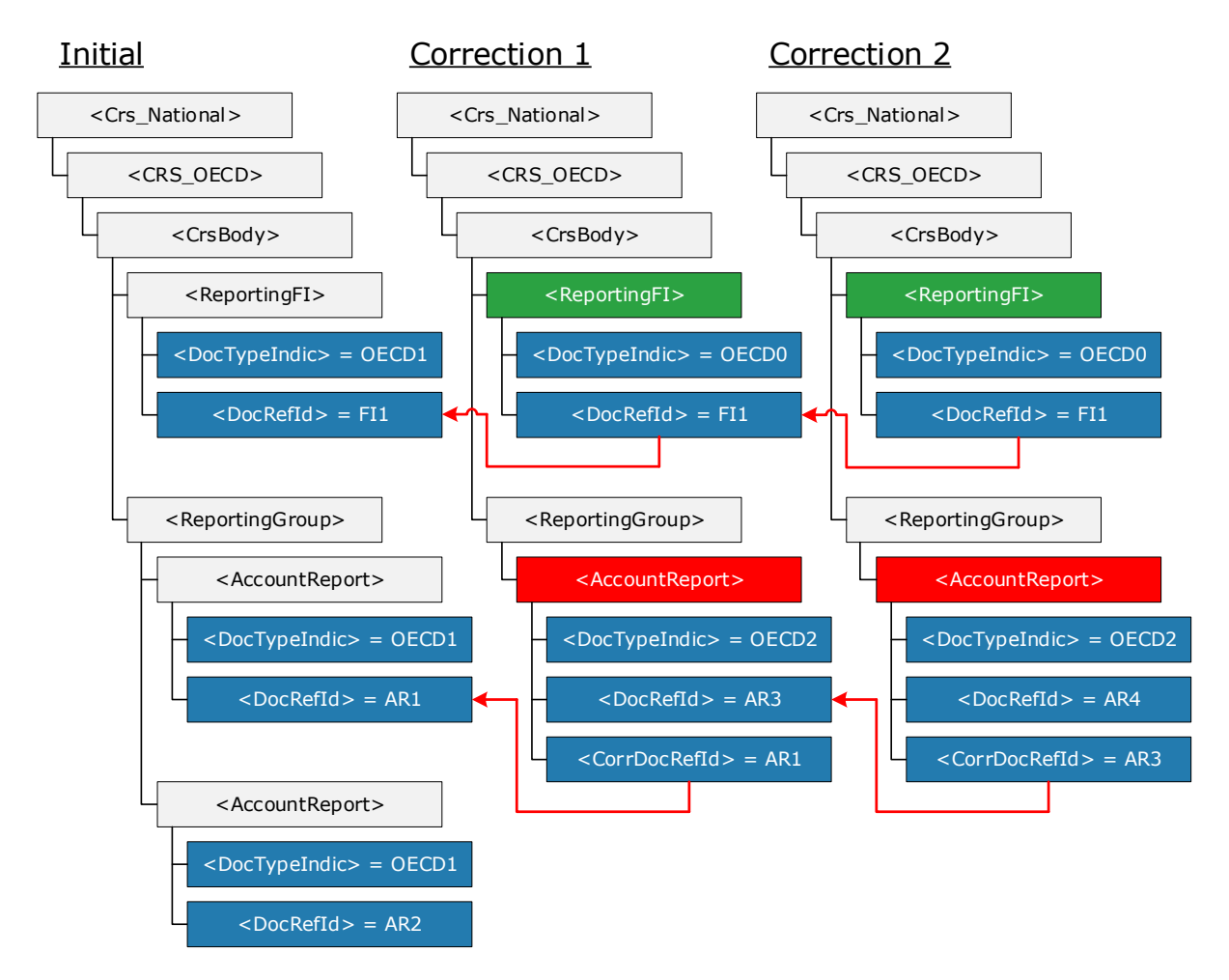

*Abbildung 2: Korrektur und Korrektur einer Korrektur* 

- 03 DoppeltKorrektur\01 Initial.xml
- 03\_DoppeltKorrektur\02\_Correction-1.xml
- 03\_DoppeltKorrektur\03\_Correction-2.xml

#### **3.2.5 Zwei Korrekturen derselben Initialübermittlung**

Das folgende Beispiel beschreibt folgendes Szenario:

- Das Finanzinstitut sendet eine Initialmeldung. Ein Finanzinstitut, zwei Konten.
- Das Finanzinstitut sendet eine erste Korrektur. Die Adresse des Finanzinstituts wird geändert
- Danach wird eine zweite Korrektur gesendet. Die Höhe der Zahlung des ersten Kontos wird geändert.

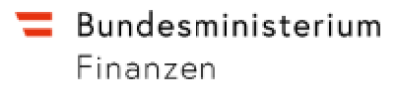

Zu beachten ist hier:

- Da die Daten zum Finanzinstitut geändert werden, wird im ReportingFI als DocTypeIndic OECD2 angegeben und eine neue DocRefId vergeben. Bei der zweiten Korrektur wird wie im vorigen Beispiel im ReportingFI OECD0 angegeben und die DocRefId gleich der der ersten Korrektur gesetzt.
- Nicht korrigierte Elemente werden nicht geschickt. Da in der ersten Korrekturübermittlung nur die Daten der ReportingFI geändert werden, entfallen in dieser Übermittlung alle AccountReport-Elemente. Die zweite Korrekturübermittlung enthält nur ein Konto.

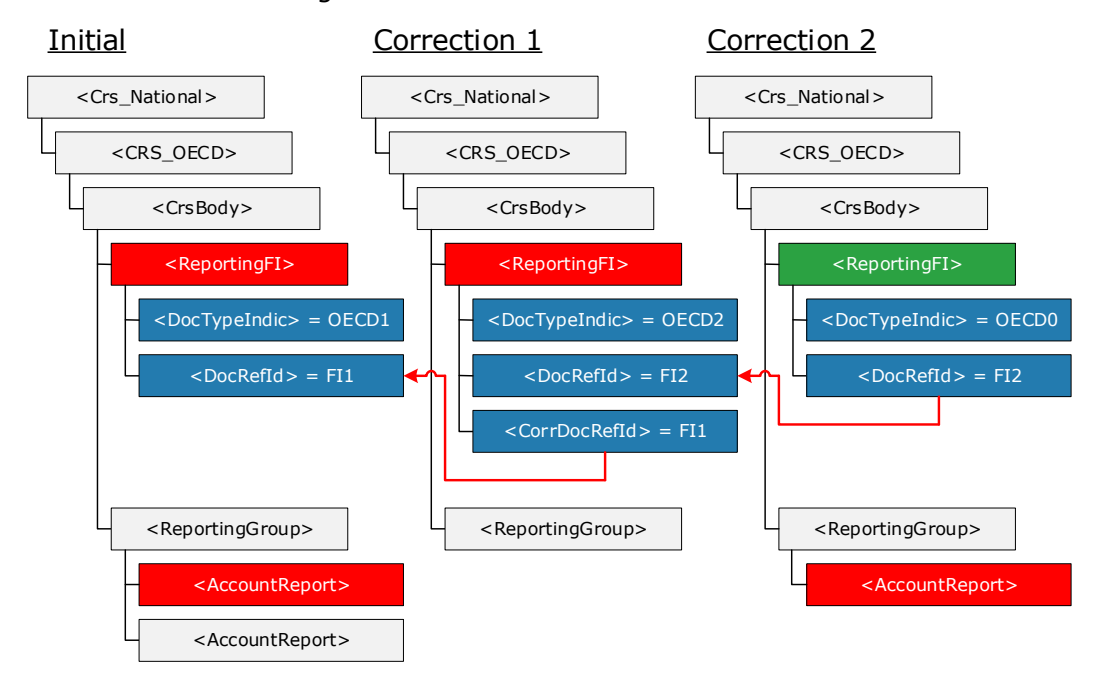

*Abbildung 3: Zweifache Korrektur einer Übermittlung*

Beispieldateien:

- 04 DoppelteKorrDerInitialenMeldung\01 Initial.xml
- 04\_DoppelteKorrDerInitialenMeldung\02\_Correction-TwoSuc-1.xml
- 04\_DoppelteKorrDerInitialenMeldung\03\_Correction-TwoSuc-2.xml

## **3.2.6 Korrektur eines Kind-Elements**

Das folgende Beispiel beschreibt folgendes Szenario:

- Das FI sendet eine Initialübermittlung mit einem Konto bestehend aus seiner Kontonummer, einem Kontoinhaber und zwei Controlling Persons.
- Das FI korrigiert die Adresse der ersten Controlling Person.

Zu beachten ist hier:

- Da nur AccountReport-Elemente als Einheit geändert werden können, muss das FI das gesamt Top-Level-Element inklusiver aller nicht geänderter, sowie der geänderten Daten schicken.
- Die ReportingFI ist Schema-bedingt wieder Bestandteil der Korrekturmeldung (mit OECD0).

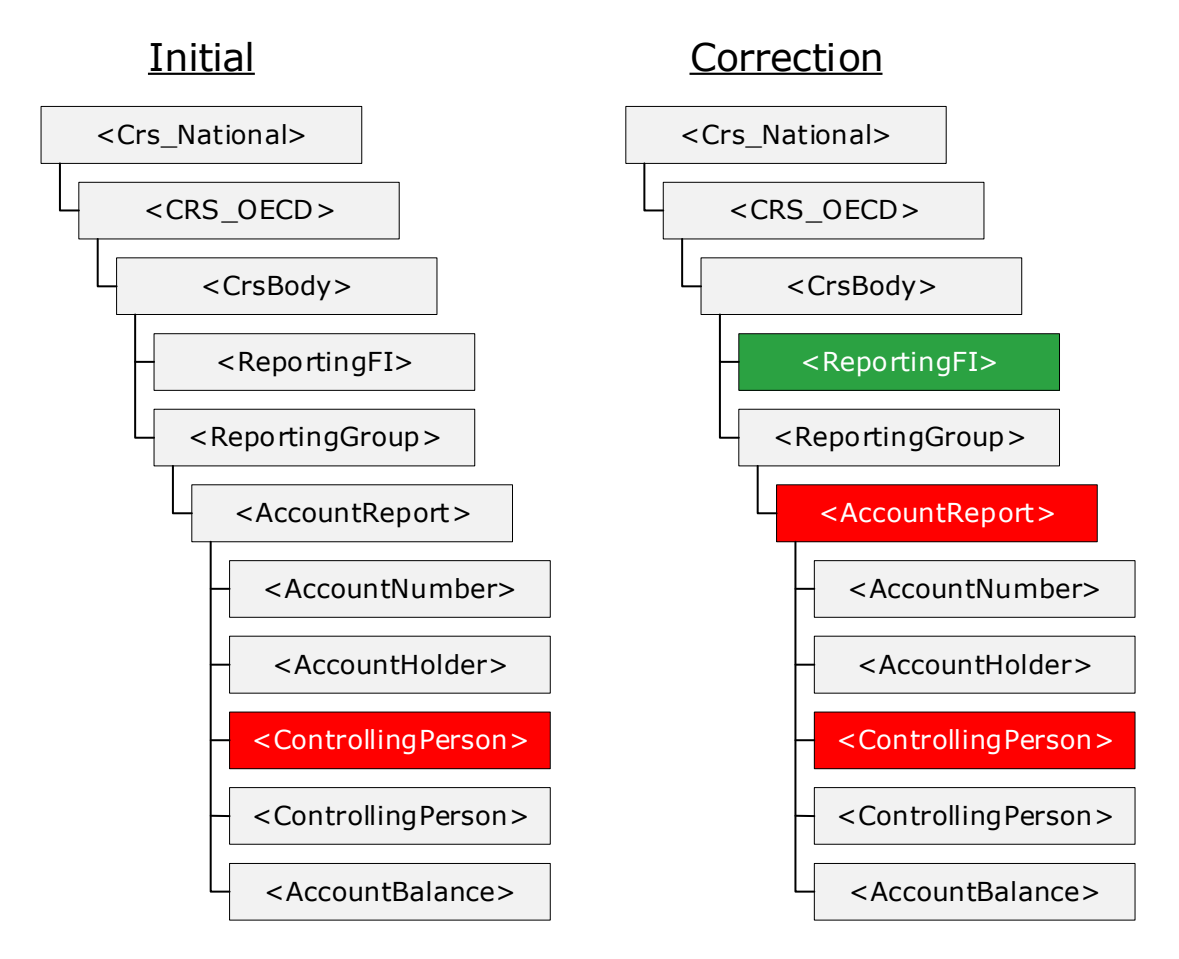

*Abbildung 4: Korrektur eines Kind-Elements* 

- 05\_KorrekturKind\01\_Initial.xml
- 05\_KorrekturKind\02\_Correction-Child.xml

## **3.2.7 Korrektur mehrerer Elemente in einer Übermittlung**

Das folgende Beispiel beschreibt folgendes Szenario:

• Das Finanzinstitut sendet zwei Konten mit der in der Grafik angeführten Struktur.

• Danach soll die Adresse des Finanzinstituts und der Kontostand des ersten Kontos in einer Übermittlung korrigiert werden.

Interessant ist hier:

- Da das zweite Konto nicht korrigiert wird (Top-Level-Element) braucht dieses Element in der Korrektur nicht gesendet zu werden.
- Die Daten des korrigierten Kontos sind vollständig anzugeben. Neben dem korrigierten Kontostand also auch alle Daten zum Konto selbst (Nummer), Account Holder und zur Controlling Person.

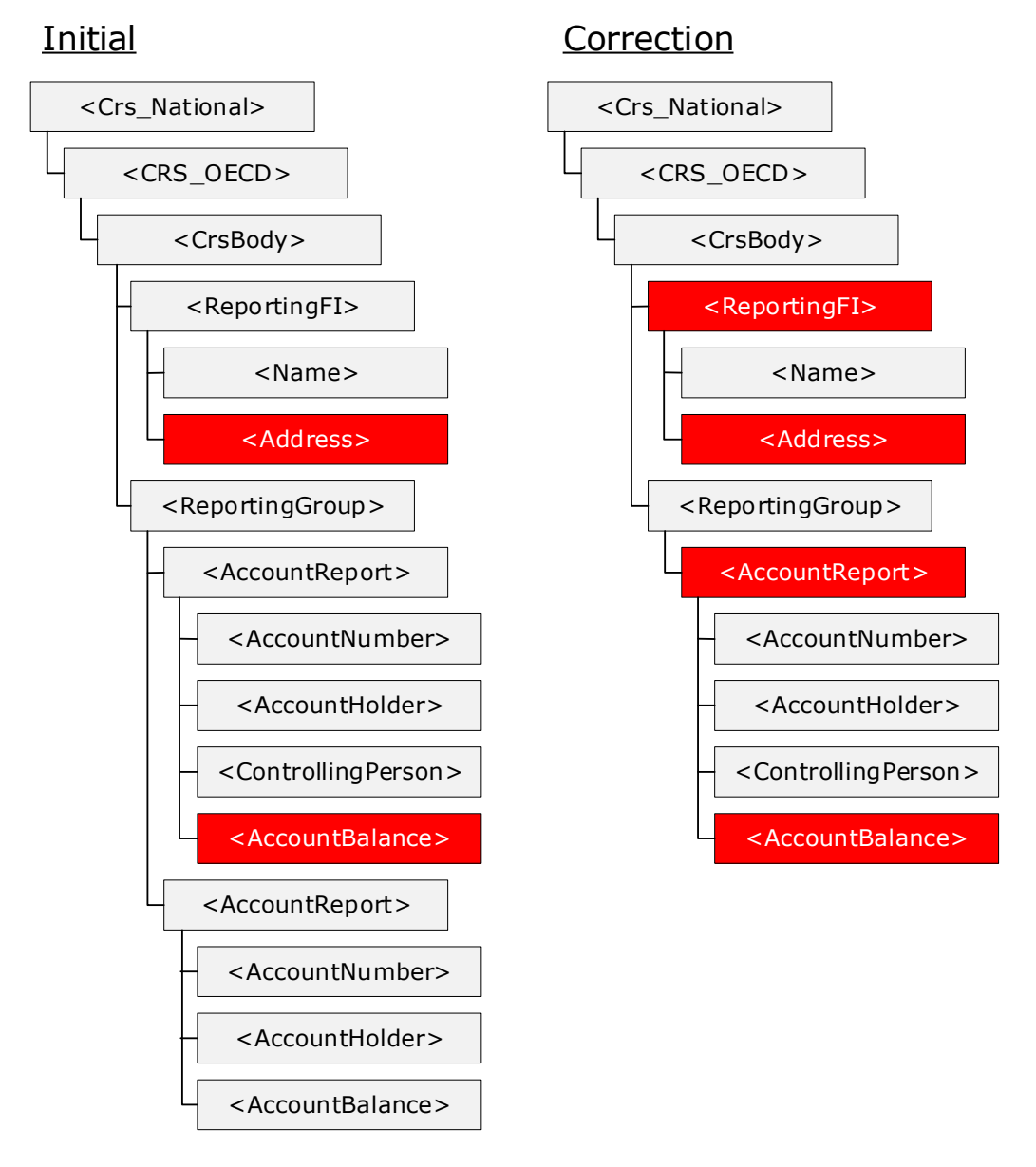

*Abbildung 5: Korrektur von zwei Elementen in einer Übermittlung* 

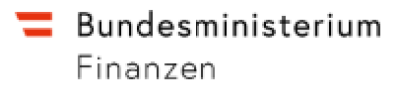

- 06 KorrekturMehrereElemente\01 Initial.xml
- 06\_KorrekturMehrereElemente\02\_Correction-2Element.xml

## **3.2.8 Korrektur einer Controlling Person**

Das folgende Beispiel beschreibt folgendes Szenario:

- Das FI sendet die Information eines Kontos mit einem Account Holder-Typ CRS101 (Passive Non-Financial Entity with one or more controlling person that is a Reportable Person) mit zwei Controlling Persons in zwei Ländern.
- Das FI korrigiert die Daten betreffend einer der Controlling Persons

Hier ist insbesondere folgendes zu beachten:

- Die ReportingFI ist wie immer in der Korrekturmeldung mit zu geben.
- Es muss der AccountReport, dem die Controlling Person zugeordnet ist, korrigiert werden.
- Da die initiale Meldung an zwei MS ging, muss auch die Korrektur entsprechend an zwei MS gesendet werden, auch wenn sich an der Controlling Person für MS 2 nicht geändert hat

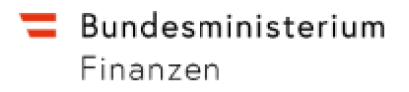

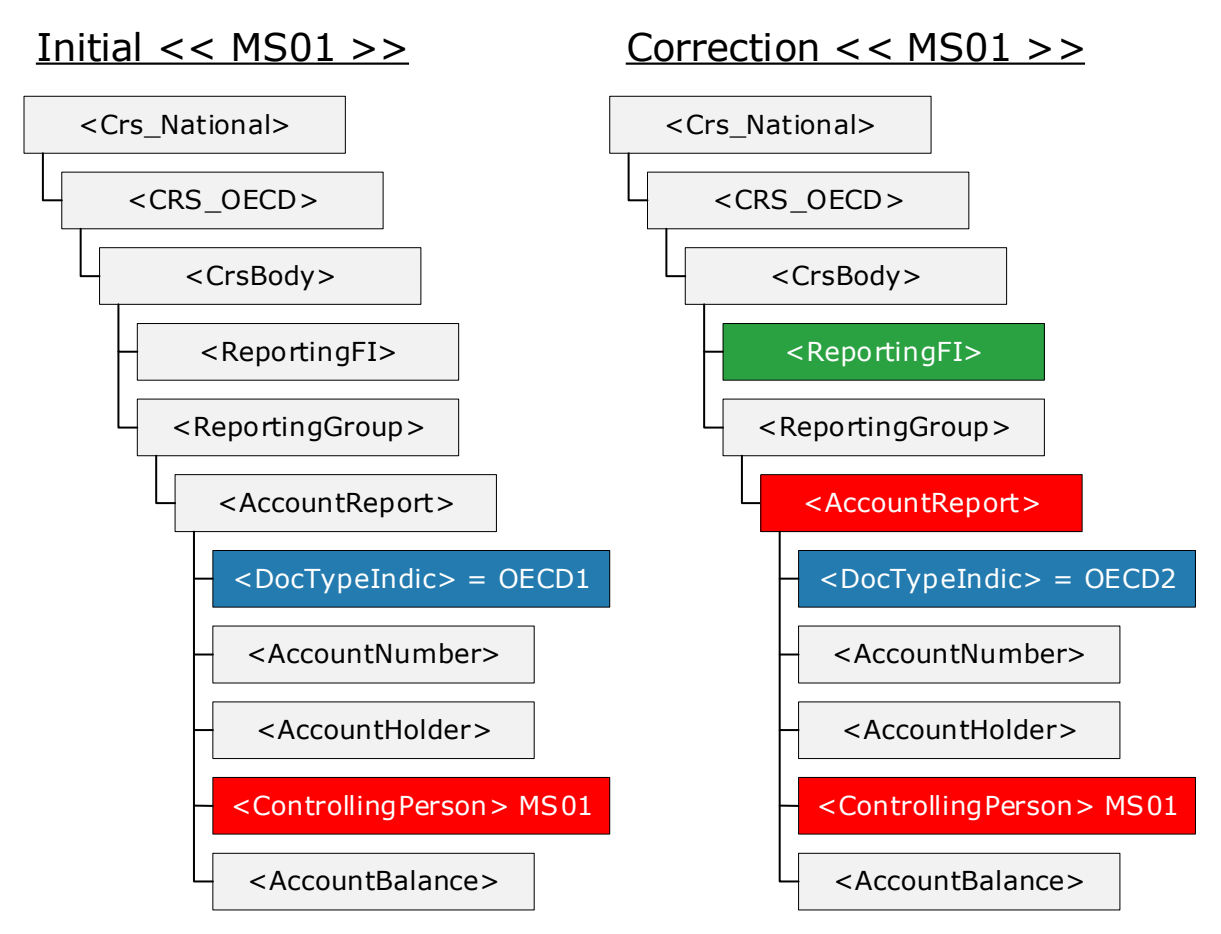

Abbildung 6: Korrektur einer Controlling Person – Teil 1

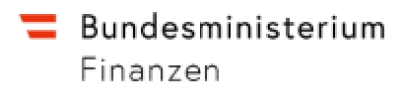

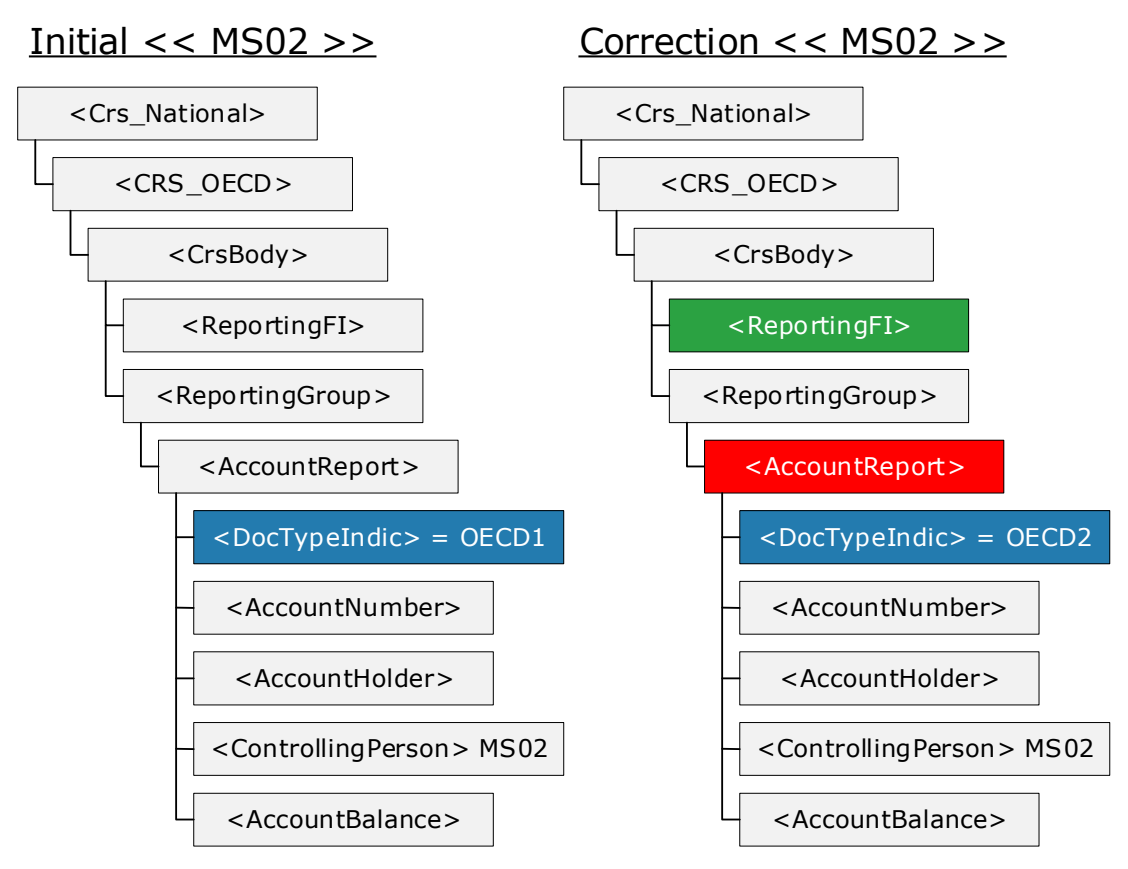

Abbildung 7-: Korrektur einer Controlling Person – Teil 2

- 07\_KorrekturControllingPerson\01\_Initial-1.xml
- 07 KorrekturControllingPerson\02 Initial-2.xml
- 07\_KorrekturControllingPerson\03\_Correction-MultiCP-1.xml
- 07\_KorrekturControllingPerson\04\_Correction-MultiCP-2.xml

## **3.2.9 Löschung eines Kind-Elements eines Account Reports**

Das folgende Beispiel beschreibt folgendes Szenario:

- Es wird initial eine Account Report, bestehend aus Kontonummer, Account Holder und zwei Controlling Persons im selben MS geschickt.
- Die erste Controlling Person soll gelöscht werden.

Hier ist wie folgt vorzugehen:

• Das ReportingFI wird wie immer mitgegeben.

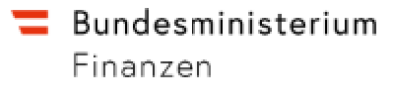

• Das AccountReport welcher der zu löschenden Controlling Person zugeordnet ist, wird als Ganzes geändert. Alle Daten der Initialmeldung betreffend dieses AccountReports werden geschickt. Die zu löschende Controlling Person aber nicht.

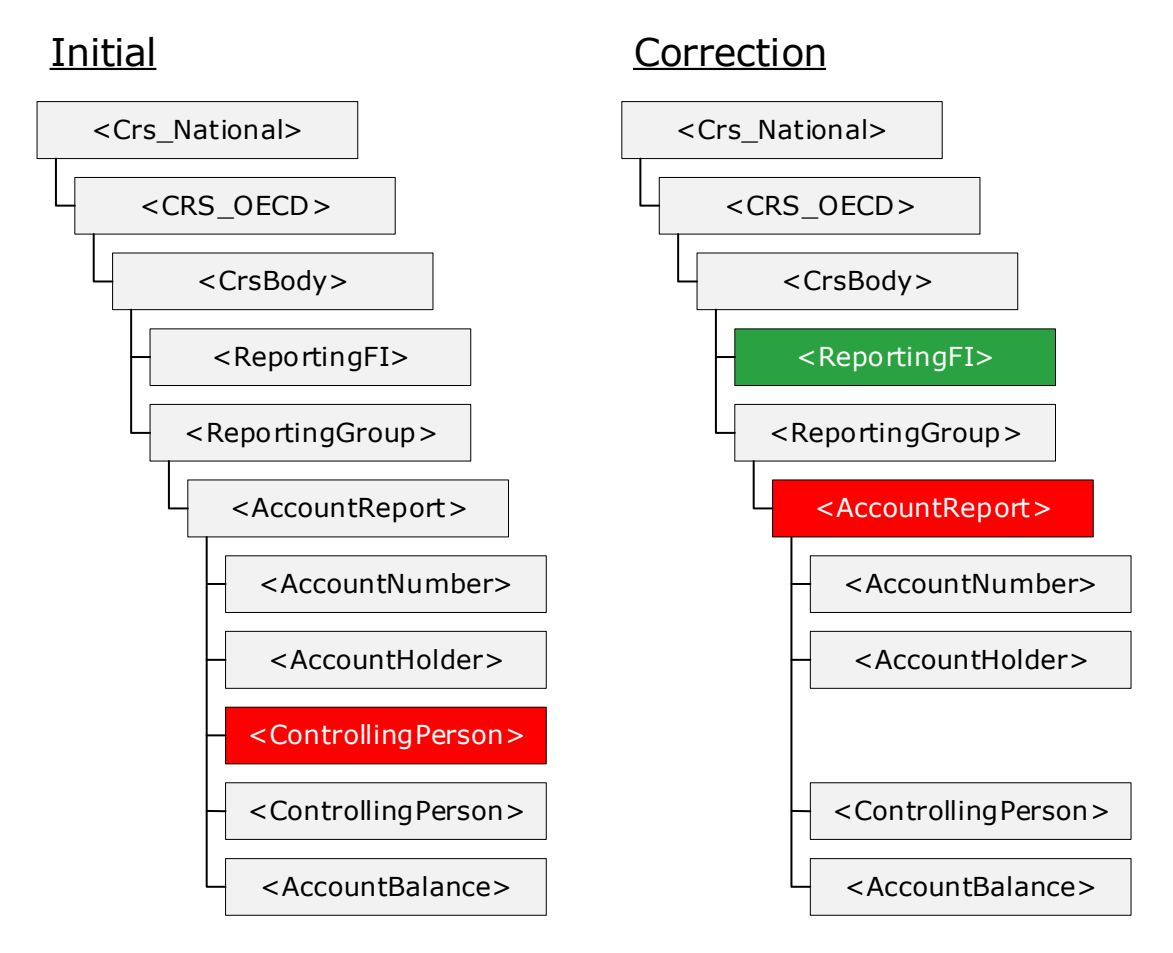

*Abbildung 8: Löschung einer Controlling Person* 

Beispieldateien:

- 08\_LoeschungKindVonAccountElement\01\_Initial.xml
- 08\_LoeschungKindVonAccountElement\02\_Correction-RemChild.xml

## **3.2.10 Löschung eines Teils der ReportingFI**

Das folgende Beispiel beschreibt folgendes Szenario:

- Das FI sendet ein ReportingFI mit zwei Adressen und zwei AccountReports.
- Es soll eine der zwei Adressen des ReportingFI gelöscht werden

Hier ist wie folgt vorzugehen:

- Da die Account Reports nicht verändert werden, werden diese in der Korrekturübermittlung auch nicht mit angegeben.
- Alle Daten der ursprünglichen ReportingFI müssen angegeben werden mit Ausnahme der gelöschten Adresse.

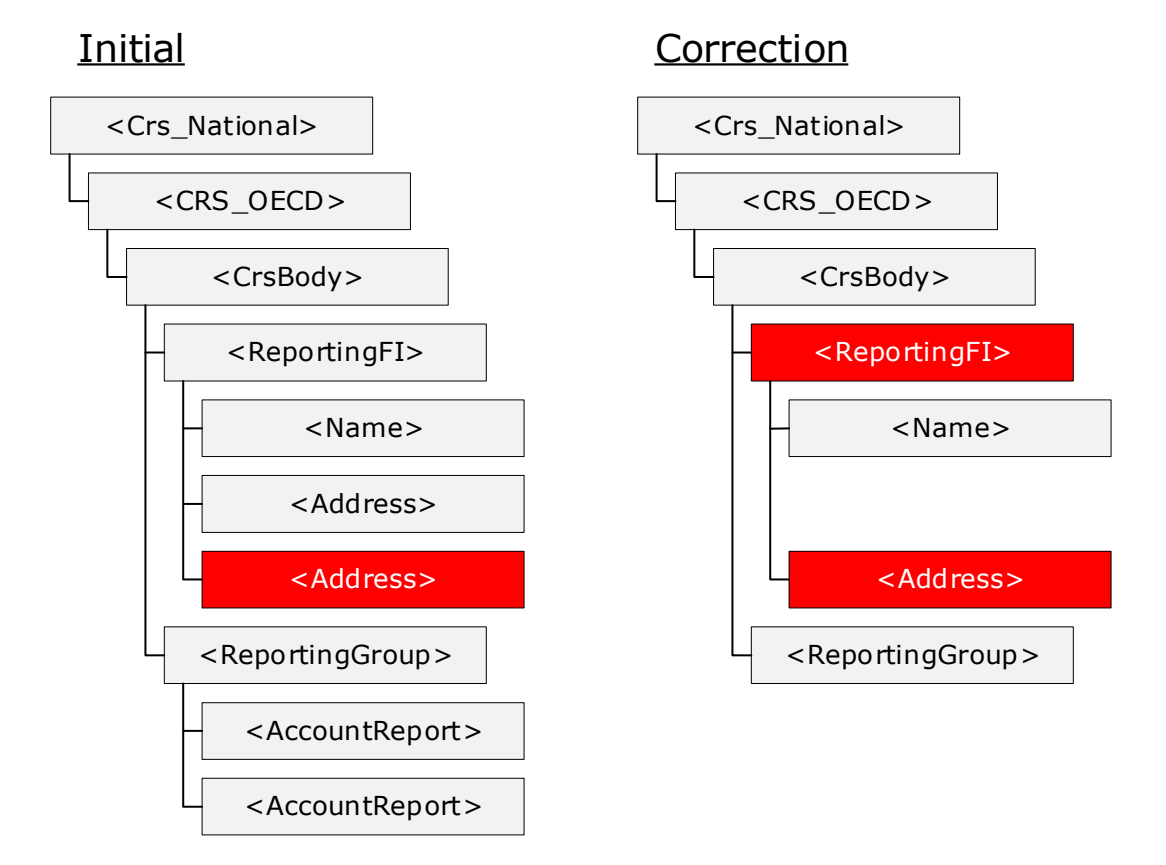

*Abbildung 9: Löschung eines Teils der ReportingFI* 

- 09 LoeschungTeilRepFI\01 Initial.xml
- 09\_LoeschungTeilRepFI\02\_Correction-RemChild-FI.xml

## **3.2.11 Löschung eines Top-Level-Elements**

Das folgende Beispiel beschreibt folgendes Szenario:

- Das FI sendet eine Initialmeldung mit zwei AccountReports
- Es soll dann der erste AccountReport komplett gelöscht werden

Hier ist wie folgt vorzugehen:

• Das FI ist wie immer mitzuschicken

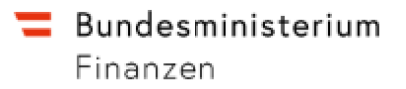

- Der erste AccountReport wird komplett mitgeschickt. Er bekommt im DocSpec den DocTypeIndic OECD3 (Löschung).
- Der zweite AccountReport ist nicht Teil der Korrekturübermittlung.

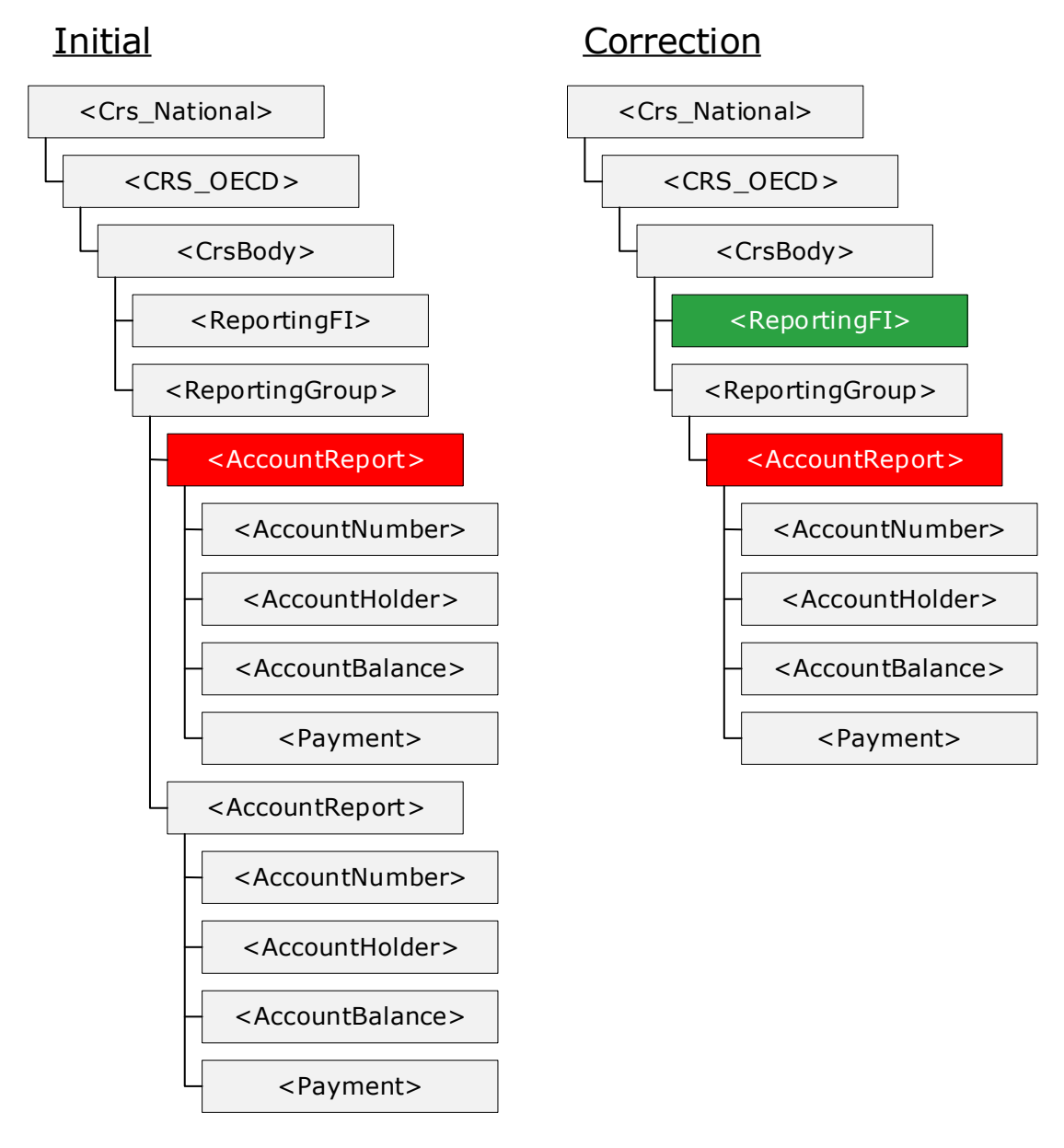

*Abbildung 10: Löschung eines Top-Level-Elementes* 

- 10\_LoeschungTopLevelElement\01\_Initial.xml
- 10\_LoeschungTopLevelElement\02\_Correction-RemTopLevel.xml

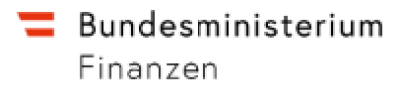

Es ist nicht erlaubt, das Top-Level-Element ReportingFI zu löschen, bevor nicht alle AccountReports, die mit diesem ReportingFI in Zusammenhang stehen, gelöscht sind.

#### **3.2.12 Neuerstellung eines Kind-Elements**

Das folgende Beispiel beschreibt folgendes Szenario:

- Das FI sendet eine Initialmeldung mit einem AccountReport
- Es soll dann diesem AccountReport ein Payment-Element hinzugefügt werden

Hier ist wie folgt vorzugehen:

- Das FI ist wie immer mitzuschicken.
- Der zu ändernde AccountReport wird komplett inklusive dem neuen Kind-Element geschickt.
- Eventuell vorhandene weitere AccountReports, die nicht geändert werden, werden auch nicht geschickt.

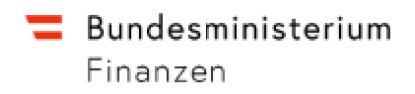

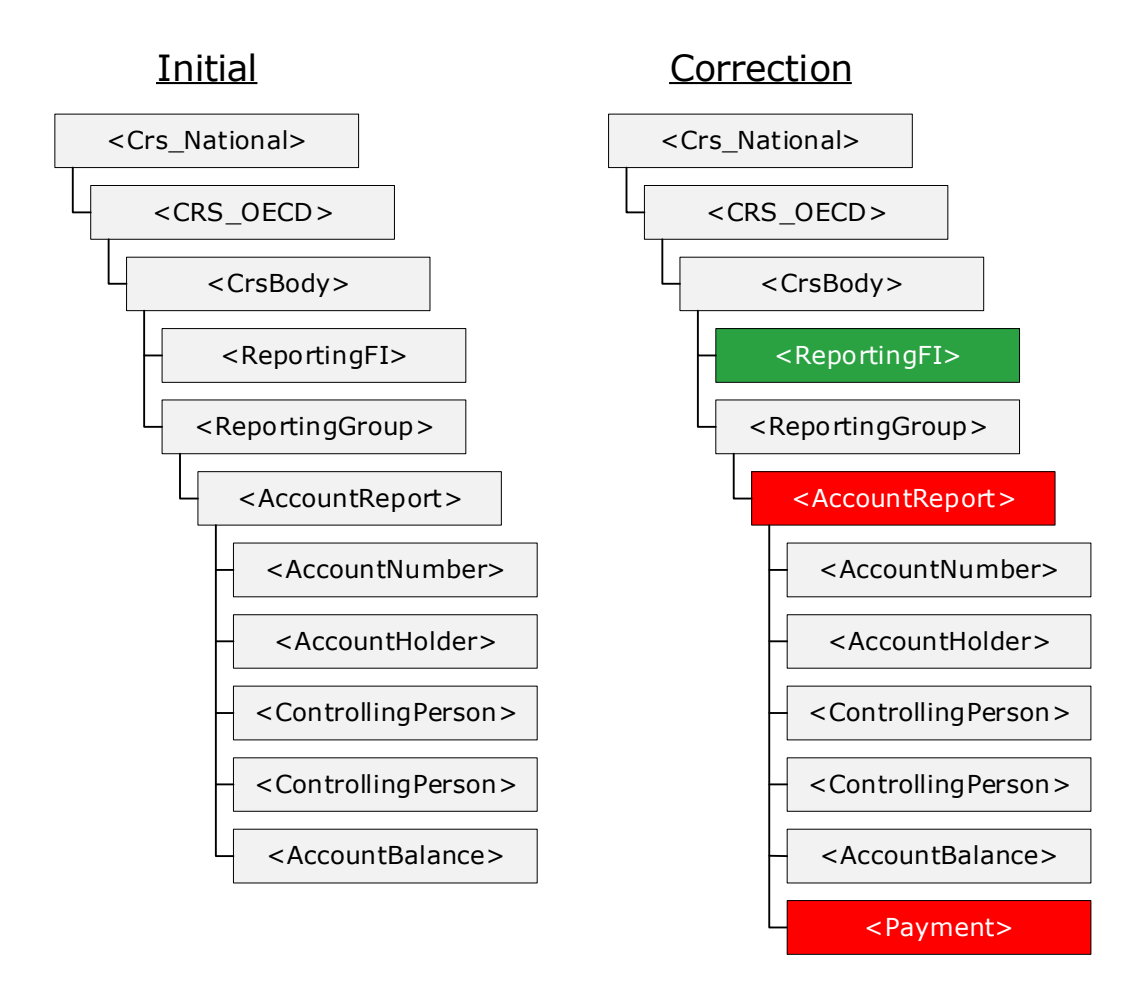

*Abbildung 11: Neuerstellung eines Kind-Elements* 

- 11\_NeuerstellungKindElement\01\_Initial.xml
- 11\_NeuerstellungKindElement\02\_Correction-AddChild.xml

## **3.2.13 Aufteilen großer Nachrichten**

Das folgende Beispiel beschreibt folgendes Szenario:

• Es soll eine Meldung mit mehr als 4000 AccountReports gesendet werden. Dazu muss die Nachricht auf zwei Initial-Nachrichten aufgeteilt werden.

Hierzu ist wie folgt vorzugehen:

- Die erste Initialmeldung beinhaltet maximal 4000 AccountReport-Records
- In der ersten Initialmeldung ist in der ReportingFI der DocTypeIndic=OECD1
- Der zweite Teil der Meldung besteht aus einer weiteren Initialmeldung mit denselben Header-Daten, wie die erste

• In den weiteren Initialmeldungen ist in der ReportingFI der DocTypeIndic=OECD0 (keine Änderung)

•

Beispieldateien:

- 12 Splitting\01 Initial01.xml
- 12\_Splitting\02\_Initial02.xml

## **3.2.14 Undocumented Account**

Wenn bei einem Account ein Postlagerungsauftrag oder eine c/o Adresse im Kundenakt angemerkt ist (§ 15 GMSG), keine gültige Selbstauskunft beschafft werden konnte, so ist dieses Konto als Undocumented Account an AT zu melden.

Hierzu ist wie folgt vorzugehen:

- Empfängerland ist AT
- Das Attribut UndocumentedAccount="true" ist im Element AccountNumber zu setzen
- Das Element AddressFree ist auf "undocumented" zu setzen
- Sind auch Vor- und Nachname nicht bekannt, so sind FirstName auf "NFN" (No First Name), der Nachname (Element LastName) ist auf "undocumented" zu setzen

Beispieldateien:

13\_Undocumented\01\_Initial.xml

## **3.2.15 Nachsendung von AccountReports**

Das folgende Beispiel beschreibt folgendes Szenario:

• Es sollen Account Reports für eine in diesem Meldezeitraum bereits angelegte Reporting FI nachgesendet werden.

Hierzu ist wie folgt vorzugehen:

• Die erste Initialmeldung beinhaltet die für diesen Meldezeitraum neu anzulegende

ReportingFI, sowie die damit verbundenen AccountReports.

• Die zweite Meldung ist wiederum eine Initialmeldung und enthält die zuvor gesendete ReportingFI, allerdings – wie beim Aufteilen großer Nachrichten – mit dem DocTypeInidc=OECD0 (keine Änderung), sowie die zusätzlichen AccountReports

Beispieldateien:

- 14\_Nachsendung\01\_Initial01.xml
- $14$  Nachsendung\02 Initial02.xml

# **4. ISO Country Codes für exterritoriale Gebiete**

Frankreich (FR), der Niederlande (NL), Spanien (ES), Vereinigtes Königreich (UK), Portugal (PT) und Finnland (FI):

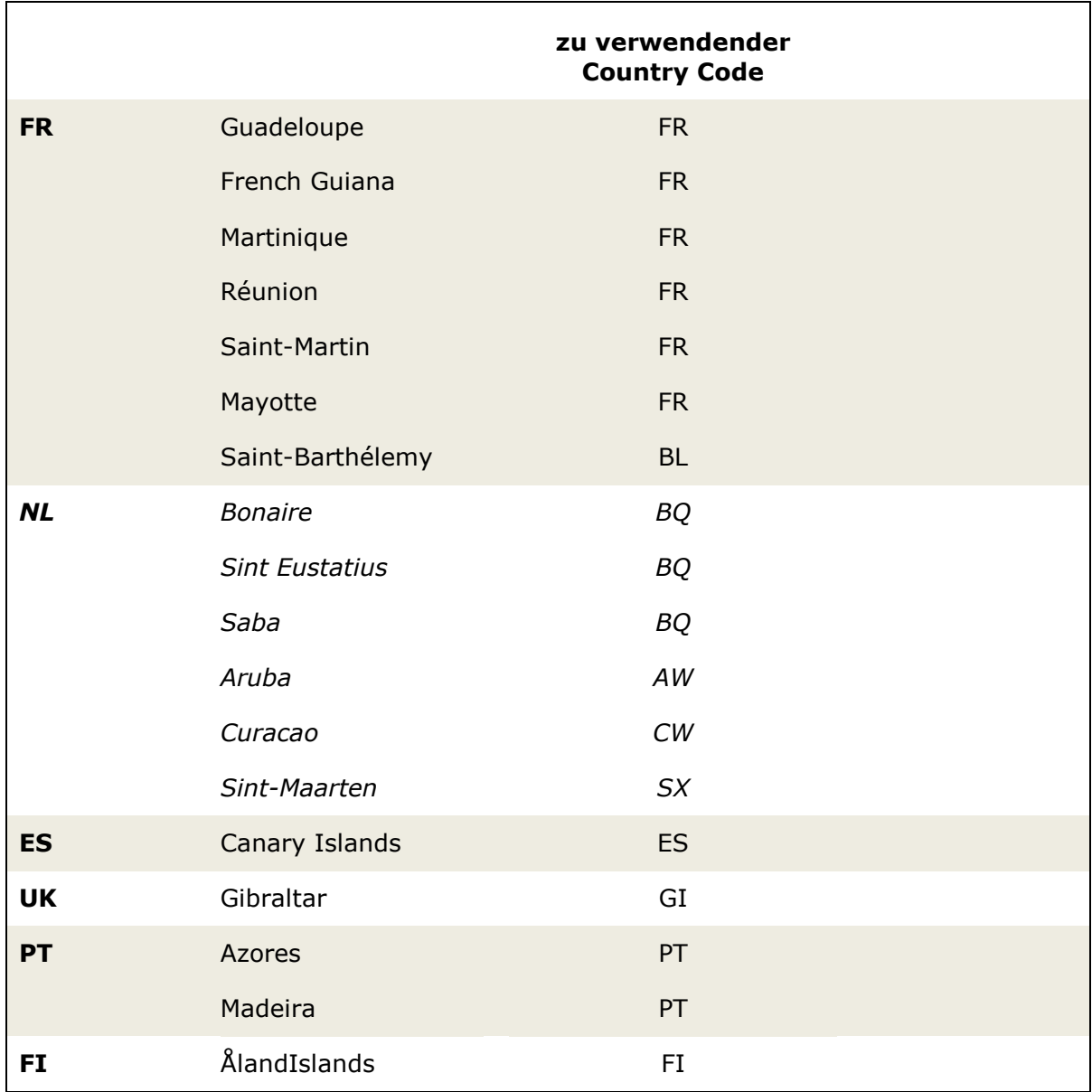

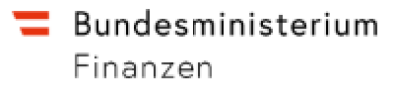

# **5. Error-Code**

Alle von den Finanzinstituten übermittelten Meldungen werden geprüft. Sollte im Zuge dieser Prüfung ein oder mehrere Errors erkannt werden wird eine entsprechende Error-Meldung generiert. Die Error-Codes werden in einem Übermittlungsprotokoll (siehe Punkt 6.) an die Finanzinstitute bekanntgegeben (Nachrichten/Databox).

Jeder Fehler führt zu einer Abweisung der **gesamten** Meldung. Alle in der Meldung genannten Daten werden vom System nicht angenommen.

Nach Korrektur der fehlerhaften Daten muss vom Finanzinstitut die gesamte Übermittlung wiederholt werden.

Die MessageIDs und DocIDs können wiederverwendet werden.

## **5.1 Liste der Errorcode**

Veröffentlicht unter:

https://www.bmf.gv.at/services/finanzonline/informationen-fuer-banken-undversicherungen/detailinformationen-versicherung-banken.html

 $\equiv$  Bundesministerium Finanzen

# **6. Übermittlungsprotokoll**

Übermittlungsprotokolle werden wie folgt gegliedert.

## **6.1 OK-Protokoll**

Ein OK-Protokoll wird erstellt, wenn die gesamte Meldung keinen Error-Code aufweist.

## **6.2 NOK-Protokoll**

Ein NOK-Protokoll wird erstellt, wenn die Error-Codes **ERR-F-001 bis ERR-F-003** auftreten.

Bei diesen Error-Codes handelt sich um jene Errors, wo keine Zuordnung zum ,Finanzinstitut' bzw. dessen Übermittler erfolgen kann.

## **6.3 TWOK**

Ein TWOK-Protokoll wird erstellt, wenn die Error-Codes ERR-F-001 bis ERR-F-003 **nicht** auftreten und zumindest ein Error-Code zwischen **ERR-DAC2-60004 bis ERR-DAC2- 100017** vorhanden ist.

## **6.3.1 Ausgabe von DocRefId oder XPAth**

Je nach Fehlertyp wird die DocRefId oder aber ein XPAth-Element ausgegeben, welches auf die fehlerhaften Teile verweist.

## **6.3.2 Keine Ausgabe von DocRefId oder XPAth**

Keine Ausgabe von DocRefId oder XPAth-Element erfolgt, wenn der Error-Code auf jener Ebene auftritt, wo diese Möglichkeit nicht besteht, z.B. ERR-DAC2-100005 "Das Feld ReportingPeriod ist nicht YYYY-12-31."

Beispiele sind auf der BMF-Homepage unter dem Punkt: "Protokoll Bankdaten (Kontenregister, Kapitalabfluss, Kapitalzufluss und Gemeinsamer Meldestandard)" veröffentlicht.

https://www.bmf.gv.at/services/finanzonline/informationen-fuer-banken-undversicherungen/detailinformationen-versicherung-banken.html